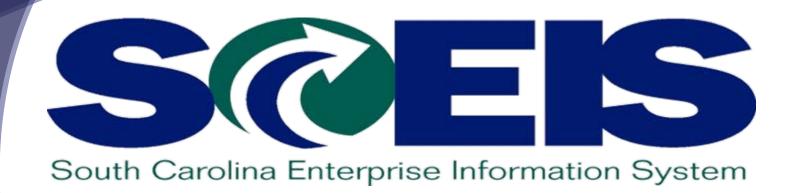

# MYSCEMPLOYEE TRAVEL MANAGEMENT OVERVIEW TV120

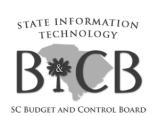

#### **MySCEmployee Travel Overview**

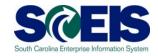

The Travel Management portion of MySCEmployee will provide employees, travel assistants and managers the ability to create, edit, submit and approve travel requests and expense reports.

Because a large number of our Staff travel, we will be reviewing the travel portion of SCEIS training material.

### Differences between SC Housing and other Agencies

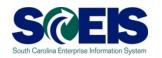

0 In other State Agencies, Travel Assistants and Managers will process travel requests and expense reports for those employees who travel on an infrequent basis. These Travel Assistants will enter and process travel on behalf of employees. Here at the SC Housing Authority we have a large number of employees who travel regularly. These employees will be required to understand, submit and process there own trip requests and expense reports.

#### **TOPICS** and Notes

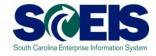

**@ TRAVEL REQUESTS** 

**@ TRAVEL EXPENSE REPORTS** 

#### **TOPICS** and Notes

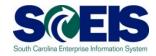

#### **@ TRAVEL REQUESTS REQUIRED FOR:**

✓ TRAVEL ADVANCE CASH

CG Cash Advance form must be imaged and attached to a completed Travel Request

#### **TOPICS** and Notes

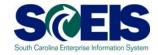

#### **@ Travel Expense Reports Notes:**

✓ Need to Be submitted on a weekly basis

Per CG, no more than one week per Expense Report

Per CG, Reports must be submitted within one month incurring Travel Expense

Receipts, etc must be imaged and attached

Out of State and In-State travel must be submitted on separate reports.

**Use XEROX Copiers to image documentation** 

#### **Course Learning Objectives**

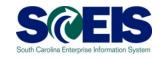

- Outpose Upon completion of this course, you should be able to:
  - Navigate MySCEmployee to Access the Travel Management Function
  - Create, Change and Delete a Travel Request
  - Create, Change and Delete a Travel Expense Report
  - View and Print a Travel Expense Report
  - Understand both SCEIS requirements and SC Housing Authority requirements for trip requests and expense reports

#### **Course Overview**

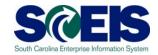

- Complex Travel Process Overview
- Creating a Travel Expense Report
- Creating a Travel Request
- Changing, Copying or Deleting a Travel Request and/or Expense Report
- Complex Complex Com
- Course Summary

#### **Course Assignments**

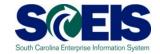

| Role     | Definition                                                                                                    | Lessons     |
|----------|----------------------------------------------------------------------------------------------------|-------------|
| Employee | An employee traveling on official State business.                                                                                                    | Lessons 1-4 |
| Manager  | A manager or supervisors with approval responsibilities for an employee traveling on official State business or an employee submitting expenses for reimbursement. | All Lessons |

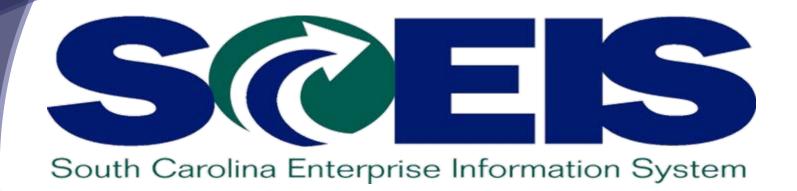

#### **LESSON 1: Travel Process Overview**

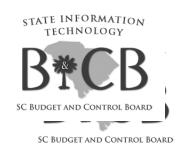

#### **Lesson 1 Learning Objectives**

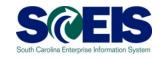

- Outpose Upon completion of this lesson, you should be able to:
  - Access My Travel and Expenses
  - Understand the Various Actions Conducted in the My Travel and Expenses area of MySCEmployee Employee Self Service

**Note:** Always navigate within the MySCEmployee website (utilize the tabs, links, etc.). Do not use the "Back" and "Forward" buttons on the Internet Explorer (I.E.) toolbar, as they can give atypical results

#### **MySCEmployee Login Page**

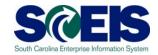

- 1. Using your web browser (e.g. Internet Explorer) type <a href="https://myscemployee.sc.gov">https://myscemployee.sc.gov</a>
- 2. Enter your User ID and Password in the areas indicated
- 3. Click the Log On button to be directed to the MySCEmployee Home Page

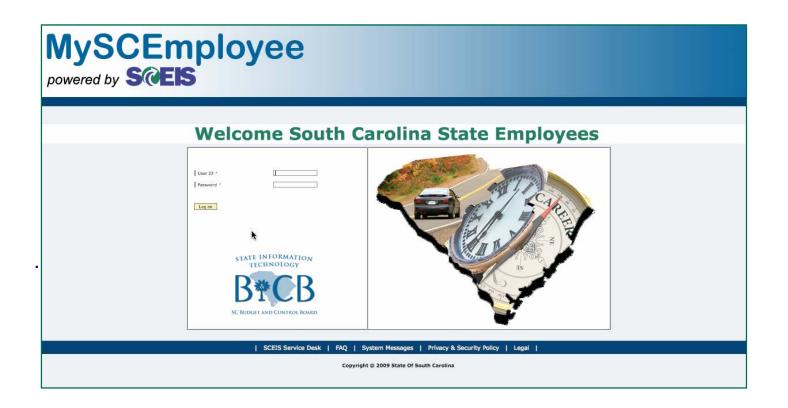

#### **MySCEmployee Home Page**

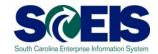

To access the main Employee Self Service page, click the blue Employee Self Service tab, located near the top of the page.

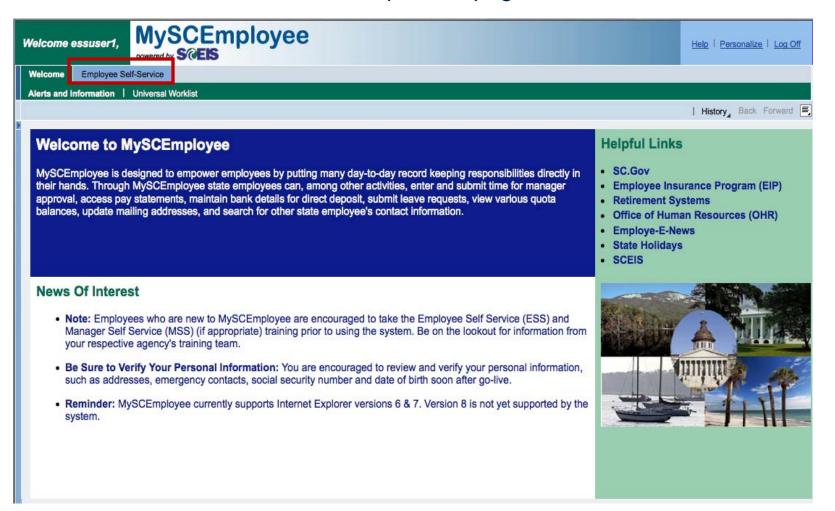

#### **Area Page (Main Overview)**

\*Training and Development

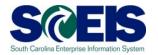

To access **My Travel and Expenses** functions, click "My Travel and Expenses" from either the submenu or from the main body of the page.

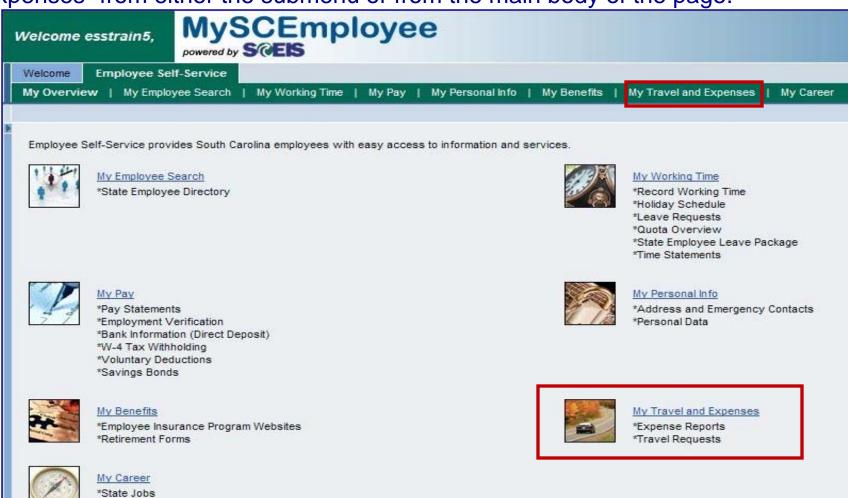

#### My Travel and Expenses

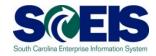

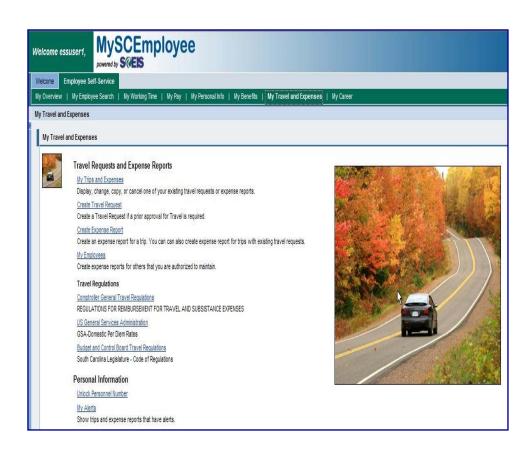

From the My Travel and **Expenses** overview page, employees can create, edit or delete a travel request and/or an expense report. Additionally an administrator, through the My Employees link, will be able to perform the same actions for select employees. Employees will also be able to access links to Comptroller General and the **Budget Control Board's travel** regulations, the U.S. General Services Administration, as well as view alerts and unlock their personnel number, if required.

#### **Lesson 1 Summary**

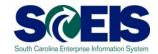

- @ You should now be able to:
  - Access My Travel and Expenses
  - Understand the Various Actions Conducted in the My Travel and Expenses area of MySCEmployee Employee Self Service

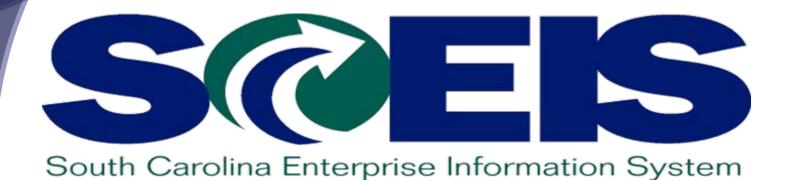

**LESSON 3: Creating an Expense Report** 

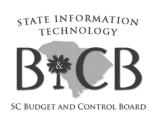

#### **Lesson 3 Learning Objectives**

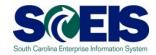

- Outpoon completion of this lesson, you should be able to:
  - Create a Travel Expense Report

### My Travel and Expenses (Create Expense Report)

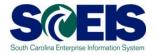

To create an Expense Report, from the **My Travel and Expenses** overview page, select the Create Expense Report link.

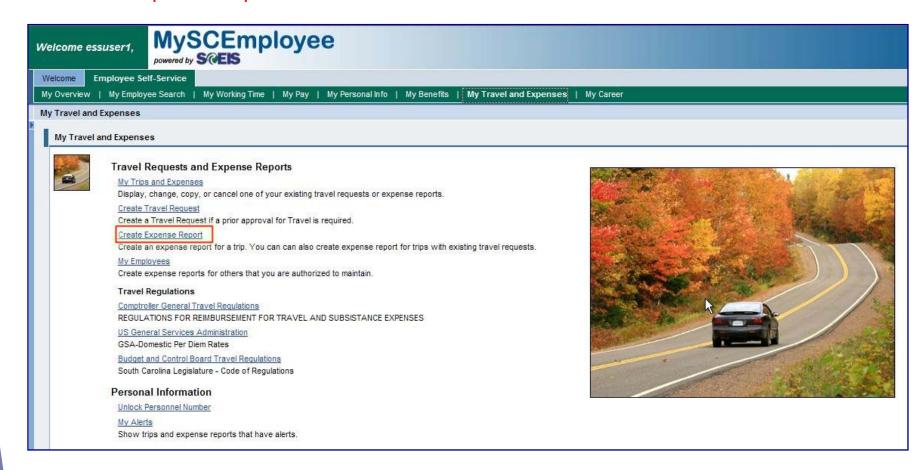

### My Travel and Expenses (Create Expense Report)

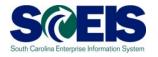

When creating an expense report from a previously approved Travel Request, select the appropriate line in the table corresponding to the Travel Request. The table displays all past-dated Travel Requests for which no Expense Report was created. If a travel request is selected, most of the fields required to create an Expense Report will be carried over from the selected Travel Request. The steps that follow would be used if a Travel Request was never submitted. To begin creating an expense report, select the appropriate Schema (select **Domestic Official** for trips within the U.S., Canada and Puerto Rico; and select **International Official** for other countries) at the bottom of the page, then click the Start

button.

Create Expense Report Employee ALICE WONDERLAND (00008515) Start Cancel Available Travel Requests / Plans Reset Selection Trip Number Trip Begins On Trip Ends On Destination Trip Country Reason 0000000184 09/02/2009 09/02/2009 sec 0000000175 09/01/2009 09/01/2009 US security 0000000173 05/13/2009 05/13/2009 US 3 day notification deadline notify for state cg approver 05/12/2009 0000000172 05/12/2009 US 3 day deadline notification for agency ap approver 0000000171 05/11/2009 05/11/2009 US 3 day deadline notify for supervisor 0000000083 08/29/2009 08/29/2009 test future rejection US changed request #1 #2 0000000082 06/29/2009 06/29/2009 demo for work flow US 0000000081 05/09/2009 05/09/2009 columbia US try request with advance and display form Schema Selection v Schema: \* Domestic Official

Choose an Existing Travel Request If One Was Created

### **Create Expense Report** (Calendar of Trips)

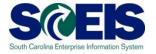

Clicking the start button on the previous screen brings up a new screen with a progress chart that walks employees through each step of creating an Expense Report. The first step, General **Data**, requires entering the same type of information required when creating a Travel Request. However, the process for creating an Expense Report requires additional information, such as per diem meal reimbursement, mileage claim details and the recording of receipts. To continue the process of creating an Expense Report, you are encouraged to click the Calendar of Trips button toward the top of the page. This link, when clicked, brings up a calendar, which displays other Travel Requests, and allows you to select travel Start and End Dates inside the calendar.

| Create Exp                                                                                                    | oense Report                                                                 |                               |  |
|----------------------------------------------------------------------------------------------------|------------------------------------------------------------------------------|-------------------------------|--|
| ابُ <mark>الْمِالِيَّةِ عَلَيْهِا الْمَالِيَّةِ الْمَالِيَّةِ الْمَالِيَّةِ الْمَالِيَّةِ الْمَالِيَّةِ الْمَالِيَّةِ الْمَالِيَّةِ الْمَالِيَّةِ الْمَالِيَّةِ الْمَالِيَّةِ الْمَالِيَّةِ الْمَالِيِّةِ الْمَالِيَّةِ الْمَالِيَّةِ الْمَالِيَّةِ الْمَالِيَّةِ الْمَالِيَّةِ الْمَالِيَّةِ الْمَالِيَّةِ الْمَالِيَّةِ الْمَالِيَّةِ الْمَالِيَّةِ الْمَالِيَّةِ الْمَالِيَّةِ الْمَالِيَّةِ الْمَالِيَّةِ الْمَالِيَّةِ الْمَالِيَّةِ الْمَالِيَّةِ الْمَالِيِّةِ الْمَالِيِّةِ الْمِنْفِيلِيِّةِ الْمِنْفِيلِيِّ الْمِنْفِيلِيِّ الْمِنْفِيلِي الْمِنْفِيلِي الْمِنْفِيلِي الْمِنْفِيلِي الْمِنْفِيلِي الْمِنْفِيلِي الْمِنْفِيلِي الْمِنْفِيلِي الْمِنْفِيلِي الْمِيلِيِّ الْمِنْفِيلِي الْمِنْفِيلِي الْمِنْفِيلِي الْمِنْفِيلِي الْمِنْفِيلِي الْمِنْفِيلِي الْمِنْفِيلِي الْمِنْفِيلِيِّ الْمِنْفِيلِيِيلِيِّ الْمِنْفِيلِيِّ الْمِنْفِيلِيِّ الْمِنْفِيلِيِّ الْمِنْفِيلِيِّ الْمِنْفِيلِيِّ الْمِنْفِيلِي الْمِنْفِيلِيِّ الْمِنْفِيلِيلِيِّ الْمِنْفِيلِيلِيلِي الْمِنْفِيلِيلِيِّ الْمِنْفِيلِيلِيلِيلِيلِيلِيلِيلِيلِيلِيلِيلِيلِ</mark> | Enter Receipts Review and Send Completed                                     |                               |  |
| Employee ALICE WO!                                                                                                    | NDERLAND ( 00008515 ) Schema Domestic Official                               |                               |  |
| 4 Previous Step Enter                                                                                                    | Receipts  Save Draft Cancel                                                  |                               |  |
| Calendar of Trips                                                                                                    | Attachments (0 )                                                             |                               |  |
| General Data                                                                                                    |                                                                              |                               |  |
| Start Date: *                                                                                                    | Time: 12:00 AM                                                               |                               |  |
| End Date:                                                                                                    | Time: [12:00 AM                                                              |                               |  |
| Destination                                                                                                    |                                                                              |                               |  |
| Country / Region:                                                                                                    | US - South Carolina                                                          |                               |  |
| Destination:                                                                                                    | Ō                                                                            |                               |  |
| Additional Destinations:                                                                                                    | No destinations entered                                                      | Enter Additional Destinations |  |
| Additional Information                                                                                                    |                                                                              |                               |  |
| Activity:                                                                                                    | Other                                                                        |                               |  |
| Reason:                                                                                                    |                                                                              | P                             |  |
| Comment:                                                                                                    |                                                                              |                               |  |
|                                                                                                    | 0.00 United States Dollar                                                    | Enter Advances                |  |
| Advances:                                                                                                    |                                                                              | Change Cost Assignment        |  |
| Cost Assignment:                                                                                                    | 100.00 % Cost Center F030000010 (B & C BOARD), Funds Center F030000010 (BUD) | Change Cost Assignment        |  |
| Per Diems for Meals and Accommodations                                                                                                    |                                                                              |                               |  |
| Per Diem Reimburseme                                                                                                    | ent for Meals                                                                |                               |  |

### **Create Expense Report** (Calendar of Trips)

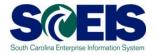

The calendar shows existing Travel Requests in red and existing Expense Reports in yellow. You can also use the calendar to populate trip start and end dates. To do this, press your computer's shift key and click in the Start Date field, then click the corresponding start date in the calendar. Perform the same action for the trip's scheduled End Date. You can also manually enter trip start and end dates. Once the appropriate dates are entered, fill in the fields below the Start Date and End Date area.

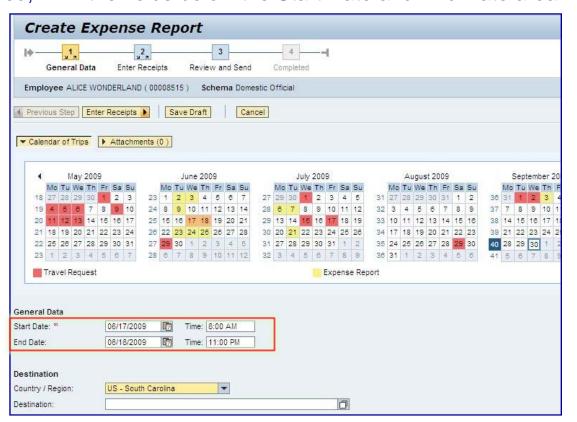

State your daily start and stop times in the Comment box under Additional Information.

ACCOUNTING AND THE CG'S OFFICE need daily stop/start time to verify that you are entitled to lunch each day.

Use the "Enter Receipts" method for your lunch instead of the "Per Diem" when doing multiple day trips in a week

| Additional Destinations: | No destinations entered                                                                                                    | Enter Additional Destinations |
|--------------------------|----------------------------------------------------------------------------------------------------|-------------------------------|
| Additional Information   |                                                                                                    |                               |
| Activity:                | Inspection / Site Visit                                                                                                    |                               |
| Reason:                  |                                                                                                    | 7                             |
| Comment:                 | 7/12/2010 - 7:00 AM - 4:00PM<br>7/13/2010 - 7:00 AM - 4:00PM<br>7/14/2010 - 7:00 AM - 4:00PM<br>7/15/2010 - 7:00 AM - 4:00PM |                               |
| Advances:                | 0.00 United States Dollar                                                                                                    | Enter Advances                |
| Cost Assignment:         | 3 Assignments: 31.00 % Cost Center L320PD0010 (HTF Administration), Funds Cente                                              | Change Cost Assignment        |
| Per Diems for Meals a    |                                                                                                    |                               |

### Create Expense Report (Per Diem Reimbursement for Meals) SUELS SULL CAROLINA ENTERPRISE Information System

After entering the trip start and end dates, enter information as required in the other fields. Specifically:

- Start Time
- End Time
- County/Region
- Destination
- Additional Destinations
- Activity
- Reason
- Comment (if necessary)
- Change Cost Assignment (if necessary)

The following screenshots provide information on entering

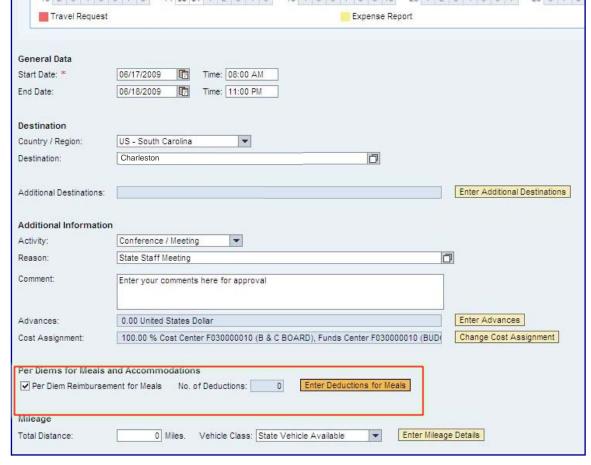

items such as deductions for meals, mileage and other receipts. Indicate if you qualify for per diem reimbursement for meals by clicking the box beside the per diem field. To proceed,

Click the Enter Deductions for Meals link, if appropriate

## Create Travel Request (Change Cost Assignment)

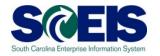

#### Important Notice!

The system will assign all Expense Reports to the employee's payroll Cost Assignment or to the Cost Assignment used in the Travel Request (if there is a difference) by default. This may not be the accurate Cost Assignment, therefore it is the Employee's responsibility to verify the correct **Cost Assignment** is used. Please check with your Manager/Supervisor for the correct Cost Assignment information for each Expense Report.

**Note:** The Accounts Payable Department <u>CANNOT</u> make changes to the Cost Assignment assigned to a Travel Request/Expense Report. If an incorrect Cost Assignment is used, the Travel Request/Expense Report will be sent back for corrections and may cause a delay in the reimbursement.

### **Create Expense Report**(Per Diem Reimbursement for Meals)

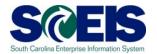

By selecting the Per Diem Reimbursement for Meals box, meals will be computed automatically by the system based on the start and end dates and times entered for the trip. Country/Region selected will determine the rates for both in-state and out-of-state travel. You can use deductions button if specific meals have been provided for which you will not be reimbursed. Once entered, click the Accept button.

| General                   | Data                                                                                                    | Deductions         |                  | als                                      | General Data                                                                                                    | Enter Receipts      | Review and Send     | Completed |
|---------------------------|----------------------------------------------------------------------------------------------------|--------------------|------------------|------------------------------------------|----------------------------------------------------------------------------------------------------|---------------------|---------------------|-----------|
| Employee                  | ALICE WONDE                                                                                                    | RLAND ( 00         | 008515)          | Schen                                    | ma Domestic Offic                                                                                                    | cial Start Date 06/ | 17/2009 End Date 06 | /18/2009  |
|                           |                                                                                                    | W.                 |                  | - 1                                      |                                                                                                    | ë -                 |                     |           |
|                           | AND DESCRIPTION OF THE PERSON OF THE PERSON | 5 SALESSANDO       |                  | PC_2000000000000000000000000000000000000 | The second second secon |                     |                     |           |
| Previous St               | ep Accept                                                                                                    | Exit to            | General          | Data                                     | Save Draft                                                                                                    | Cancel              |                     |           |
| Previous St               | Accept Accept                                                                                                    | Exit to            | General          | Data                                     | Save Draft                                                                                                    | Cancel              |                     |           |
| Previous St               | ep Accept                                                                                                    | Exit to            | General          | Data                                     | Save Draft                                                                                                    | Cancel              |                     |           |
| Previous Sta              |                                                                                                    | Exit to            | General          | Data                                     | Save Draft                                                                                                    | Cancel              |                     |           |
|                           | for Meals                                                                                                    | Exit to  Breakfast | General<br>Lunch | Dinner                                   | Save Draft                                                                                                    | Cancel              |                     |           |
| Deductions                | for Meals                                                                                                    |                    | (IIV) NICES NO   |                                          | Save Draft                                                                                                    | Cancel              |                     |           |
| Deductions<br>Day of Week | for Meals                                                                                                    | Breakfast          | Lunch            |                                          | Save Draft                                                                                                    | Cancel              |                     |           |

### **Create Expense Report** (Mileage)

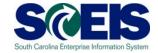

The Comptroller General requires that mileage be entered detailing mileage to the city/town, vicinity miles and return miles for each day traveled. To get started entering mileage, click the Enter Mileage Details button.

On the highlighted row, enter date, miles, start location and end location. If a personal vehicle was used for the travel when a State vehicle was available then "State Vehicle Available" should be chosen in the Vehicle Class field. If no State vehicle was available then "Personal Vehicle" should be identified. Vehicle class determines the reimbursement rate. To add more lines, click on New Entry button. Once all the information is entered, click on Accept button.

| ► Calendar of Trips                    |                                                                                                    |                |         |              |
|----------------------------------------|----------------------------------------------------------------------------------------------------|----------------|---------|--------------|
| Select 'State Vehicle A                | LEAGE ONLY IF YOU HAVE USED P<br>Available' option when State Vehicle<br>ile' option when State Vehicle was<br>250 Milles | e was avalLabl |         |              |
| Mileage Details  New Entry Copy        | Delete                                                                                                    |                |         |              |
| Date                                   | Miles Driven                                                                                                    | Start L        | ocation | End Location |
| 09/22/2009                             |                                                                                                    | 125 Colum      | bla     | Charlston    |
| 09/22/2009                             |                                                                                                    | 125 Chairle    | ton     | Columbia     |
| Vehicle Class: License Plate: Comment: | License Plate:                                                                                                    |                |         |              |
|                                        |                                                                                                    |                |         |              |
|                                        |                                                                                                    |                |         |              |
|                                        |                                                                                                    |                |         |              |
|                                        |                                                                                                    |                |         |              |
| ♠ Previous Step                        | Accept Exit to General Data                                                                                               | Save Draft     | Cancel  |              |

### My Travel and Expenses (Create Expense Report)

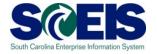

To request reimbursement for other types of expenses, click the Enter Receipts button on the bottom of the page. Be sure to click on Save Draft button to save your work.

| 10 2 3 4 5                                                           | 27 28 1 13 23 24 26 26 27 28 29 18 27 28 29 30 1 2 3 22 26 26 27 28 29 30 31 27 28 29 30 1 6 7 8 14 30 31 1 2 9 4 5 19 4 5 6 7 8 9 10 23 1 2 9 4 5 6 7 28 6 7 8 1 |
|----------------------------------------------------------------------|----------------------------------------------------------------------------------------------------|
| Travel Request                                                       | Expense Report                                                                                                    |
| General Data<br>Start Date: **<br>End Date:                          | 06/17/2009                                                                                                    |
| Destination Country / Region: Destination:                           | US - South Carolina Chariston                                                                                                    |
| Additional Destinations:                                             | 06/18/2009 Florance Enter Additional Destinations                                                                                                    |
| Additional Information                                               |                                                                                                    |
| Activity:                                                            | Conference / Meeting                                                                                                    |
| Reason:                                                              | State Staff Meeting                                                                                                    |
| Comment:                                                             | Enter your comments here for approval                                                                                                    |
| Advances:                                                            | 0.00 United States Dollar Enter Advances                                                                                                    |
| Cost Assignment:                                                     | 100.00 % Cost Center F030000010 (B & C BOARD), Funds Center F030000010 (BUD) Change Cost Assignment                                                               |
| Per Diems for Meals a  Per Diem Reimbursen  Mileage  Total Distance: |                                                                                                    |
| 4 Previous Step                                                      | r Receipts Save Draft Cancel                                                                                                    |

### My Travel and Expenses (Create Expense Report)

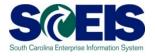

The Comptroller General requires that each expense be broken down and listed by each day it was incurred. Add as many entries as necessary by clicking the New Entry button, and selecting the appropriate expense type from the dropdown menu. Once entered, click the Accept button. Remember to save your work by clicking on Save Draft button.

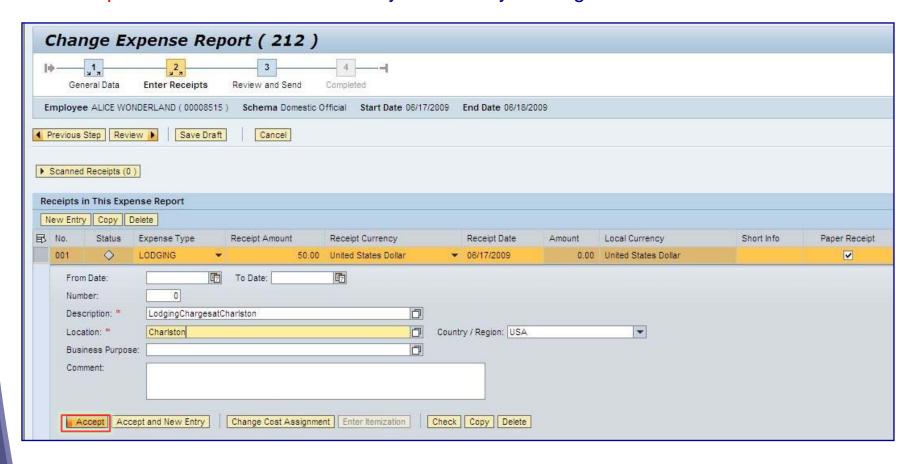

### **Create Expense Report** (Save)

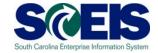

If the expense report is ready for submission you should print the report by clicking the Display Expense Form button prior submitting the document. Then should you use the Save and Send for **Approval** button. Attach any required documents (e.g. receipts) to the printed report and scan them at one of the Multifunction Printer/Copiers located thought out the agency. You should receive an email notification when your documents have been imaged.

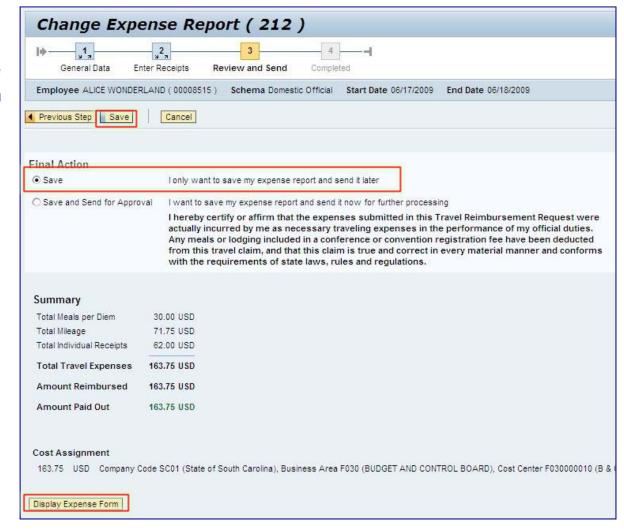

## Create Expense Report (Display Expense Report)

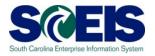

Your coversheet for your expense report will look like the image to the right. After viewing, printing or saving the file you can simply click the X in the upper right-hand corner to close the window.

If you have receipts to attach to your expense report, print this report to scan on top of your receipts. If you have do not have receipts to include you may save and submit the report without scanning the document.

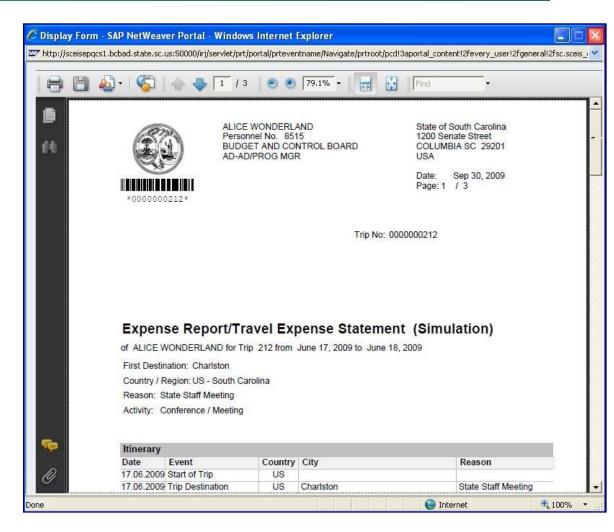

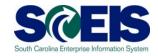

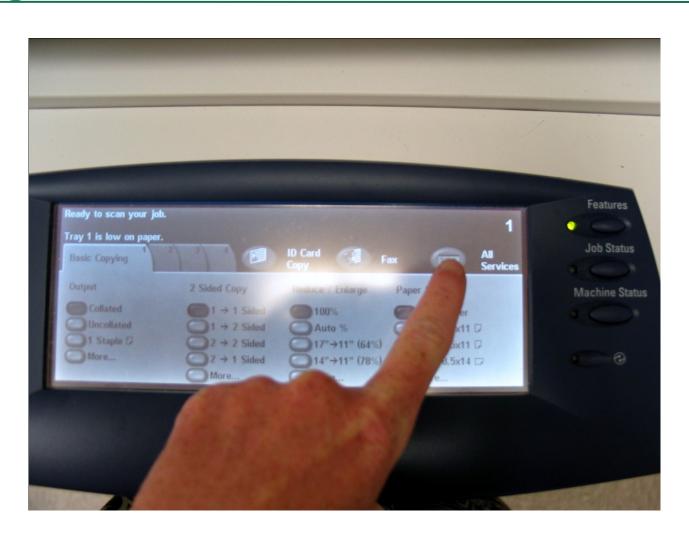

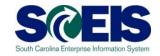

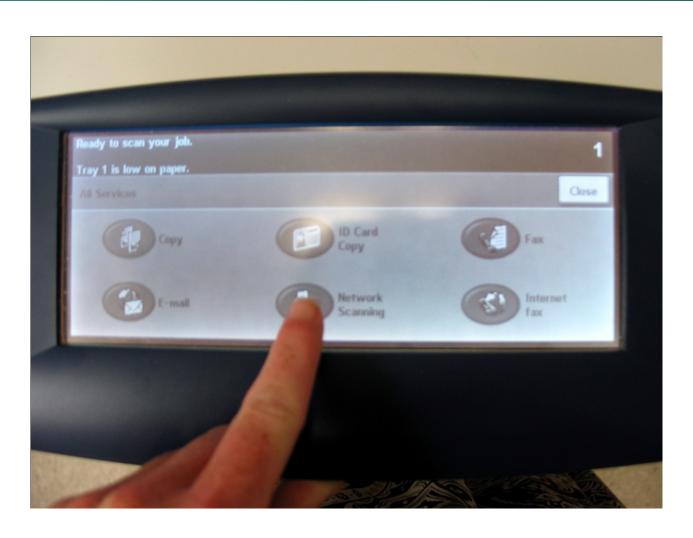

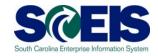

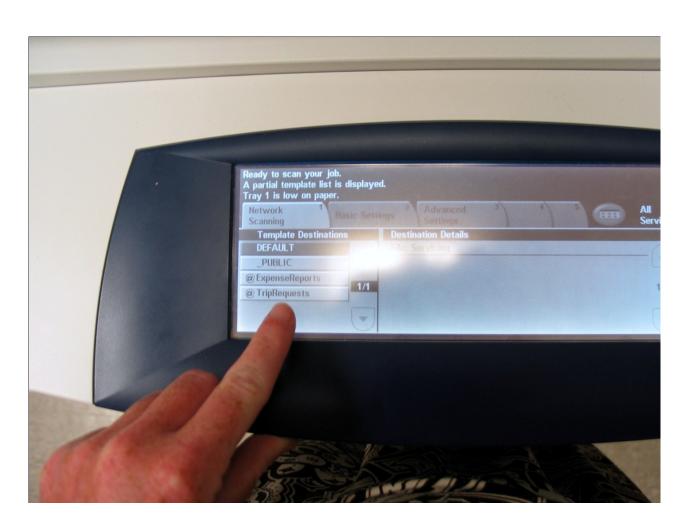

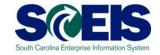

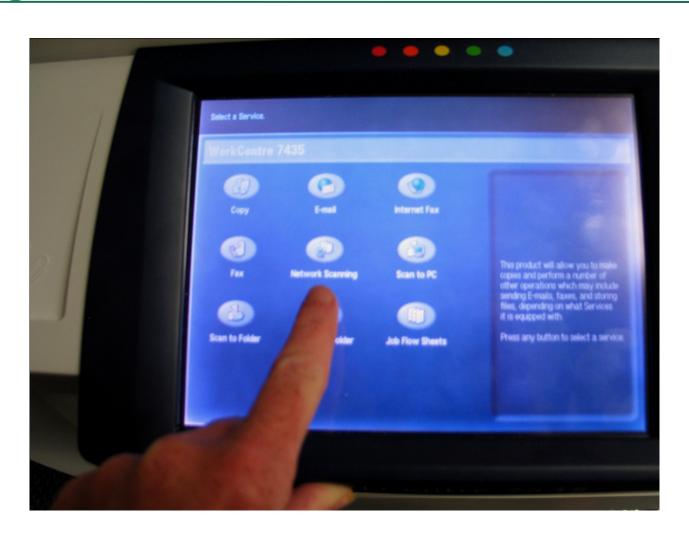

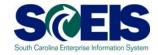

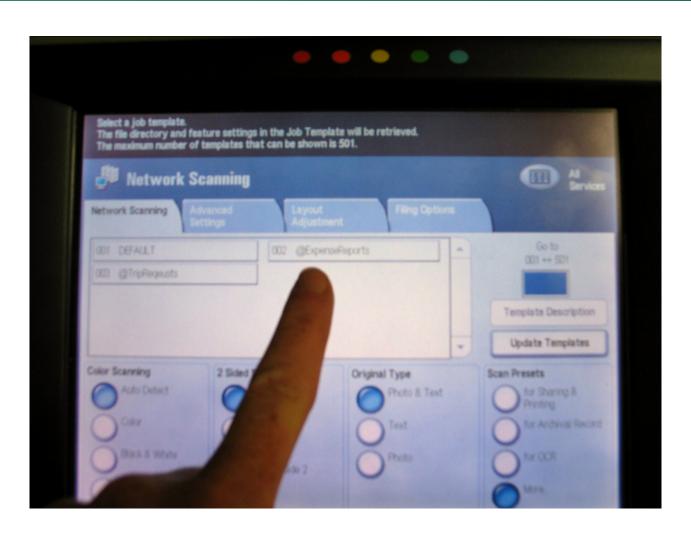

### My Travel and Expenses (Create Expense Report)

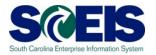

As indicated below, the **Save and Send for Approval** button is the last step in submitting an Expense Report.

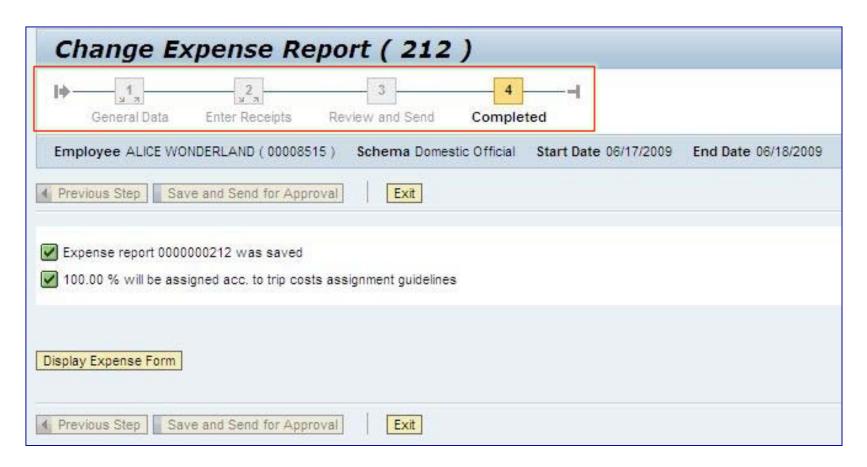

#### **Notifications**

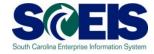

#### **Notifications:**

Notifications are sent to the notifications section of the employees Universal Worklist.

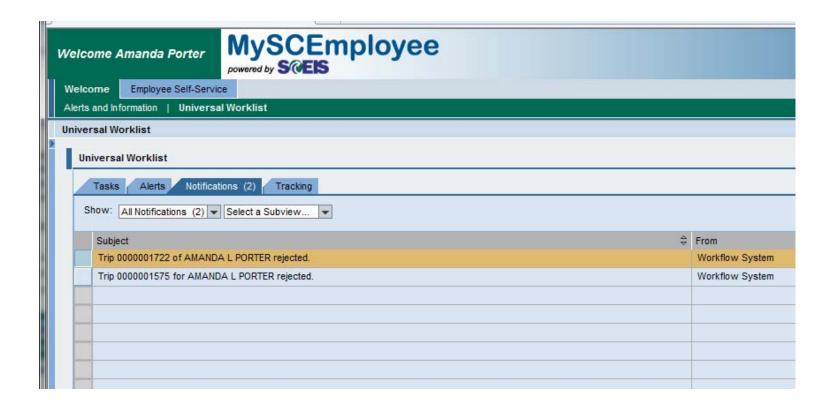

#### **Lesson 3 Summary**

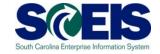

- You should now be able to:
  - Create a Travel Expense Report

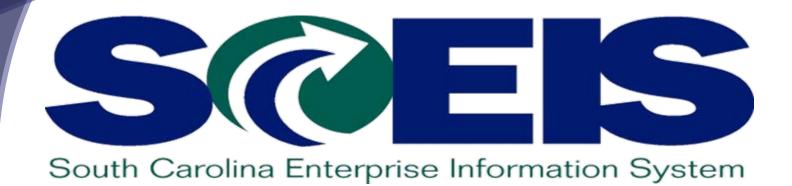

**LESSON 2: Creating a Travel Request** 

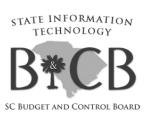

#### **Lesson 2 Learning Objectives**

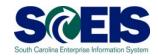

- Outpose Upon completion of this lesson, you should be able to:
  - Understand the differences between a typical trip request and Training/Conference Request
  - How to process out of State trip requests
  - When and how often to submit trip requests
  - How to create a trip request in SCEIS

#### **Agency Requirements**

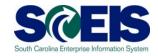

- Prior to creating a trip request in SCEIS the following should be taken into consideration:
  - Trip Requests are required only for Cash Advances
  - To obtain a Travel Advance, a Trip Request must be submitted at least 21 days prior to the travel date.

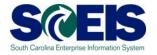

To create a travel request, from the **My Travel and Expenses** overview page, select the **Create Travel Request** link.

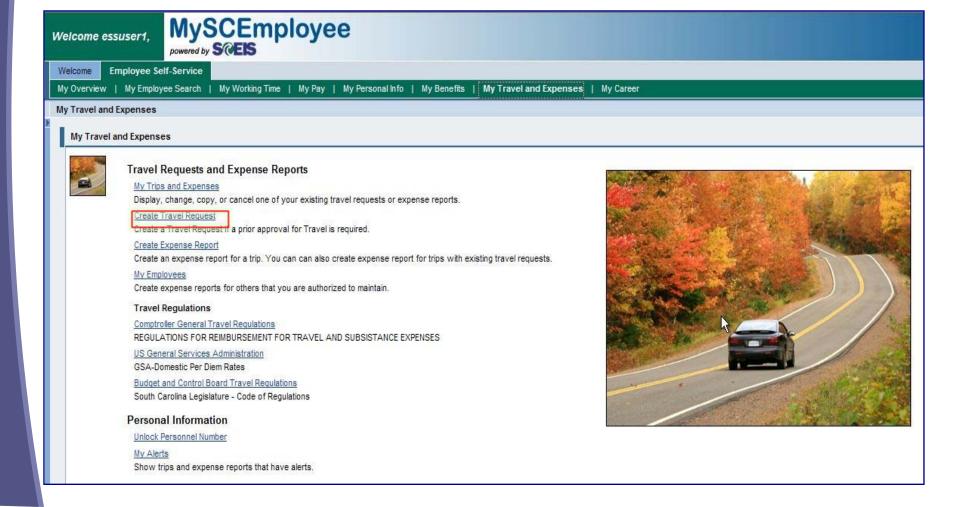

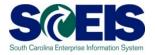

Similar to other transactions within the MySCEmployee, at the top of **Create Travel Request** page there is a progress chart that walks employees through each step of travel request process. The first step, General Data, requires specific information, such as Start Date, End Date, Start Time, End Time, Country/Region, Destination, Additional Destinations (if applicable), Activity, Reason, Estimated Costs, Advances (if applicable) and Cost Assignment Changes (if applicable). Once the required information is submitted, the next step is to click the Review button on the bottom of the page. Note: Each page allows you to Save Draft. You should use the save draft function frequently to avoid losing any work.

| Create Tra               | avel Request                                                                                        |
|--------------------------|----------------------------------------------------------------------------------------------------|
| General Data             | 2 3 — — Review and Send Completed                                                                   |
| Employee ALICE WO        | NDERLAND ( 00008515 )                                                                               |
| A Previous Step Rev      | Save Draft Cancel                                                                                   |
| ▶ Calendar of Trips      | Attachments (0 )                                                                                    |
| General Data             |                                                                                                    |
| Start Date: *            | Time: 12:00 AM                                                                                      |
| End Date:                | Time: 12:00 AM                                                                                      |
| Destination              |                                                                                                    |
| Country / Region:        | US - South Carolina                                                                                 |
| Destination:             | Ō                                                                                                   |
| Additional Destinations: | No destinations entered Enter Additional Destinations                                               |
| Additional Information   |                                                                                                    |
| Activity:                | Other 💌                                                                                             |
| Reason:                  |                                                                                                    |
| Estimated Costs: *       | 0.00 USD                                                                                            |
| Comment:                 |                                                                                                    |
|                          |                                                                                                    |
| Advances:                | 0.00 United States Dollar Enter Advances                                                            |
| Cost Assignment:         | 100.00 % Cost Center F030000010 (B & C BOARD), Funds Center F030000010 (BUD) Change Cost Assignment |
|                          |                                                                                                    |
| A Description Chan       | Court Death                                                                                         |
| A Previous Step Revi     | iew Nave Draft Cancel                                                                               |

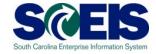

Notice the Calendar of Trips button toward the top of the page. This link, when clicked, brings up a calendar, which displays other travel requests, and allows you to select travel Start and End Dates inside the calendar.

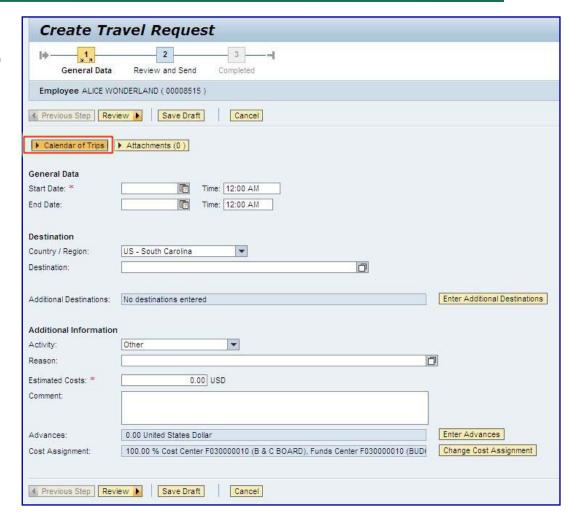

### **Create Travel Request** (Calendar of Trips)

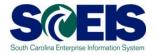

The calendar shows existing travel requests in red and existing expense reports in yellow. You can also use the calendar to populate trip start and end dates. To do this, press the shift key on the keyboard and click the Start Date field, then click the corresponding start date in the calendar. Perform the same action for the trip's scheduled End Date. You can also manually enter trip start and end dates. Once the appropriate dates are entered, fill in the fields below the Start Date and End Date area.

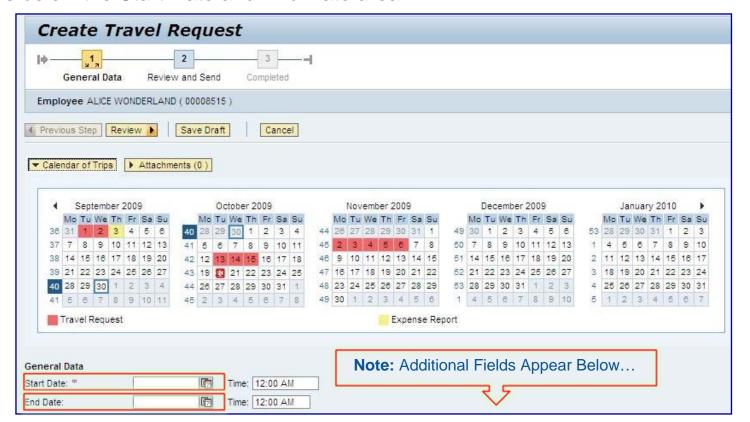

# **Create Travel Request** (Calendar of Trips)

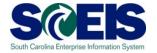

After entering the trip start and end dates, enter information as required in the other fields. Specifically:

- Start Time
- End Time
- County/Region
- Destination
- Additional Destinations (if necessary)
- Activity
- Reason
- Estimated Cost
- Comment (if necessary)
- Advance (If required)
- Change Cost Assignment (if necessary)

**Note:** The next slides show how to Enter Additional Destinations and Advances.

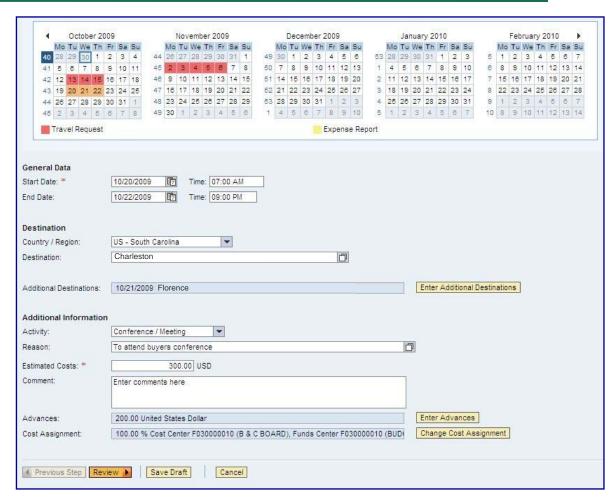

### **Create Travel Request (Enter Additional Destinations)**

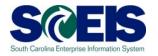

Click the Enter Additional Destinations button and add required information.

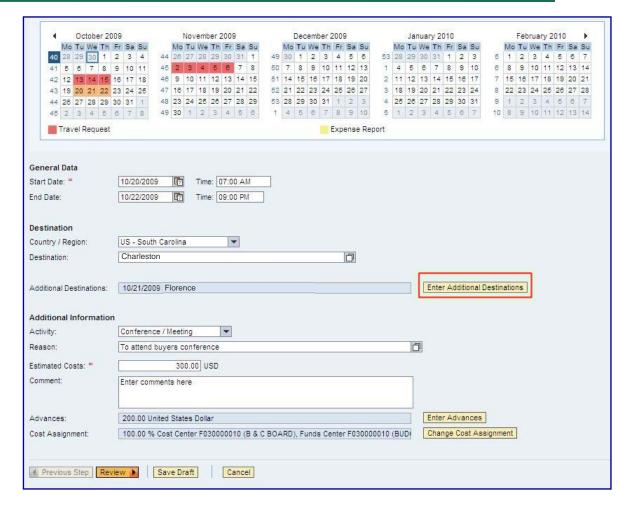

#### **Create Travel Request**(Enter Additional Destinations)

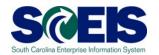

The Additional Destination row is highlighted in yellow.

Enter the START date, time and other info of the next destination in the highlighted row. Select the appropriate activity in the Activity field. In the example, Client Services was selected as the activity. You will now have the option of accepting the changes by clicking the Accept button.

You can add more destinations as needed by clicking on Accept and New Entry button.

If the information entered is correct, click the Accept button at the bottom of the page.

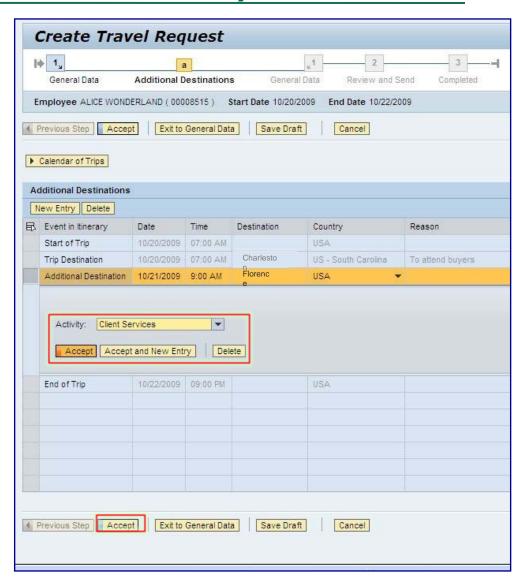

### **Create Travel Request (Enter Additional Destinations)**

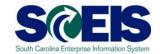

Once all the additional destination(s) information is added, click the Accept button at the bottom of the page.

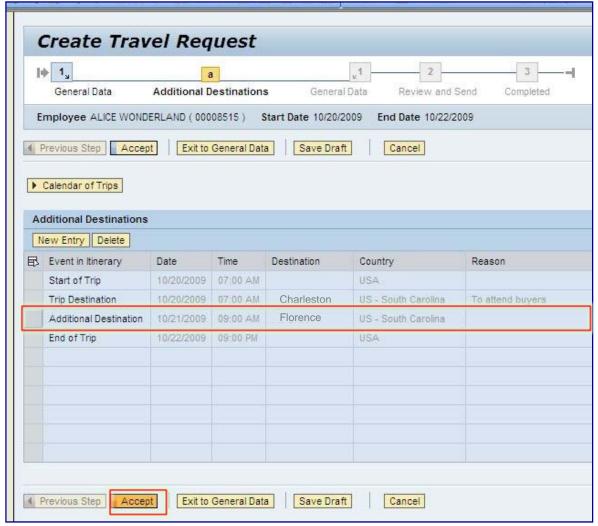

### **Create Travel Request** (Enter Advances)

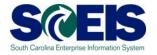

If a cash advance for the trip is required and meets State Regulations click the Enter Advances button.

Note: The Comptroller
General requires that the form
"Request for Official Travel
Cash Advance" be submitted
along with the request.
Therefore, this form must be
completed and imaged as
documentation for an
advance.

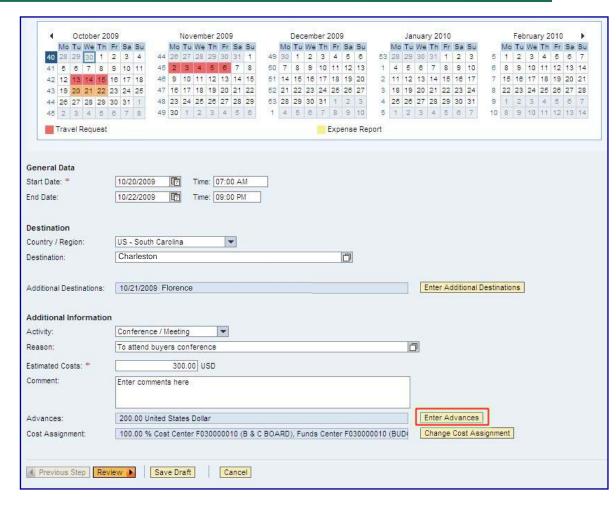

### **Create Travel Request** (Enter Advances)

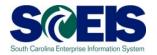

Enter the amount of the requested cash advance in the Amount field. Note: This amount must match the amount that was submitted on the Request for Official Travel Cash Advance form. If the information entered is correct, click the Accept button at the bottom of the page.

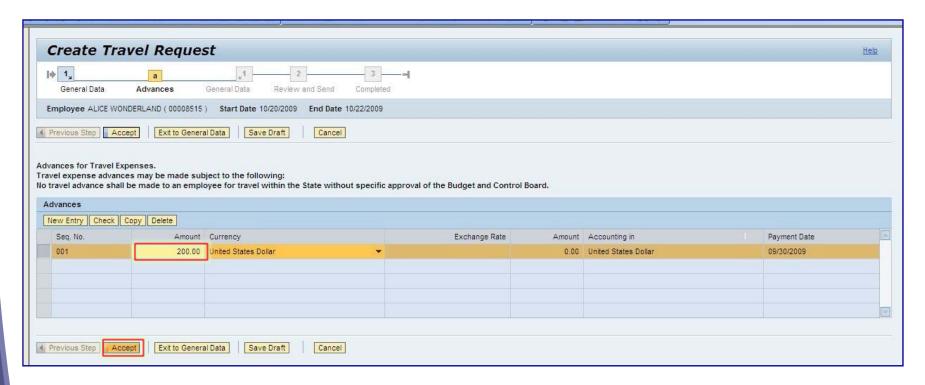

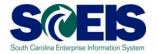

At this point in the travel request process, you must use the Save Draft button to save your work to this point. If you are prepared to continue, click the Review button located at the bottom of the page.

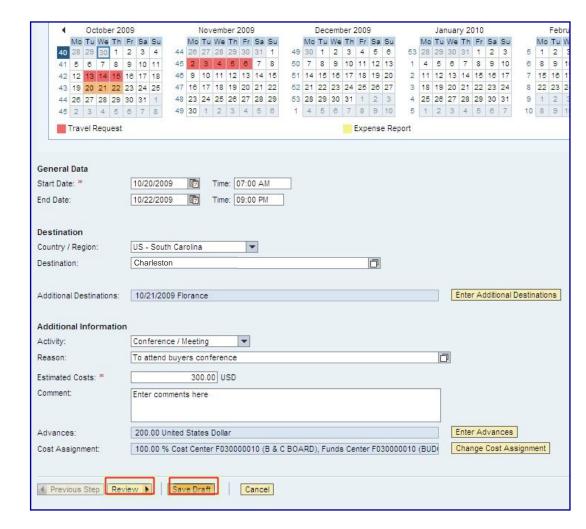

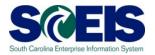

With all required information entered, you are now on step 2 of the Create Travel Request process. If you are not ready to submit the request for approval, or if you have documentation that needs to be imaged along with the request, select the Save button under the Final Action. If the request is complete, select the button Save and Send for Approval under the Final Action. If you have entered all required information, you can display request form by clicking the Display Request Form link.

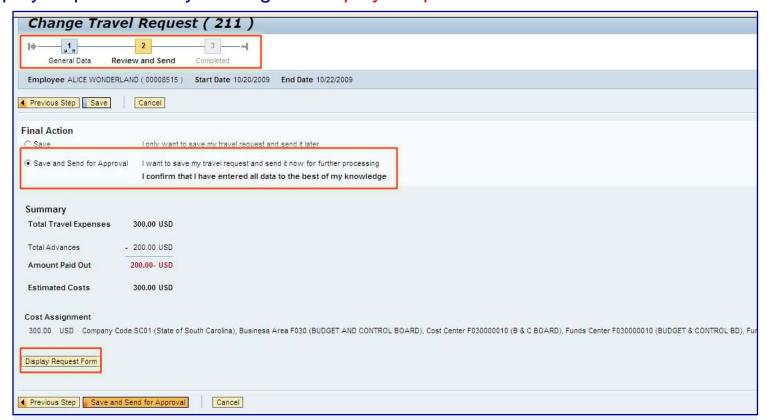

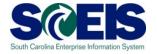

After clicking the Display
Request Form link, a PDF
version of the Travel request is
generated in a new window.
After viewing, printing or saving
the file, you can simply click the
X in the upper right-hand corner
to close the window.

Use this form as a cover page for sending your documentation for imaging. This form will be used when scanning documents using the copiers. Be sure it contains a trip number under the bar code. You will be notified by email once your documents are imaged.

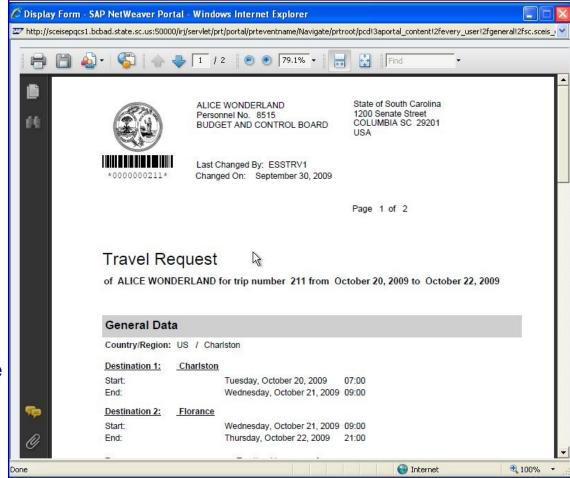

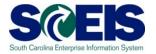

In the example below, we are treating the request as if it is ready to Save and Send for Approval.

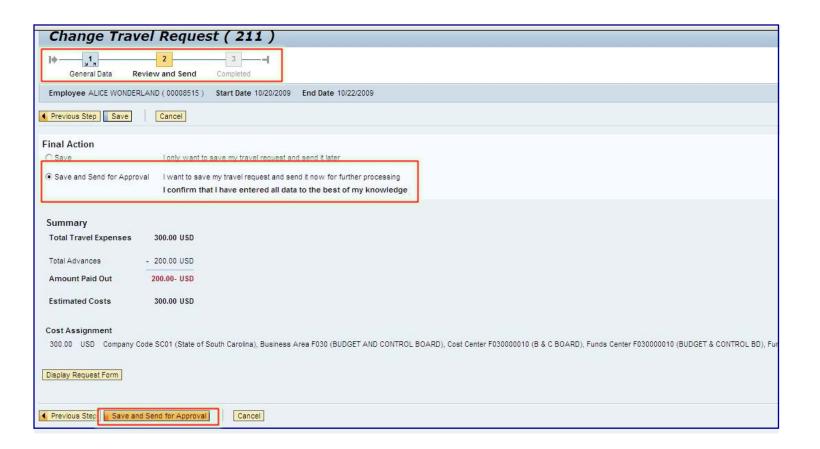

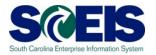

Step 3, completed, indicates that the request has been submitted to your manager for approval. Click the Exit button to close the travel request.

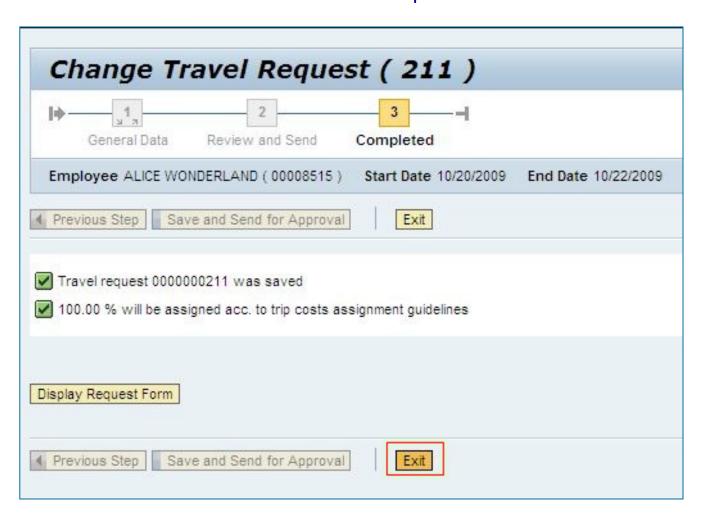

### Create Travel Request (Change Cost Assignment)

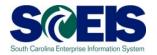

The **Cost Assignment**, for a Travel Request or Expense Report, is a combination of various cost objects including the designated Cost Center, WBS Element (if applicable), Fund Center, Fund, Functional Area and Grant (if applicable).

By default, travel related expenses will be charged to the same Cost Assignment used for the Employee's Payroll. If necessary, employees are authorized to change the Cost Assignment using different cost objects (i.e. Cost Center, Fund, or Grant ) for YOUR AGENCY ONLY. Only designated individuals in an Agency will have authorization to process expenses of employees of other Agencies, when the employee travels on behalf of their agency.

| and design the particular particular to the latest the latest the  | 09                                                                                                    | Nov                            | ember 2                | 009               |      |        | ecem | ber 2 | 009 |              |         |    | Jan | uary  | 2010   | )      |         |        |        | Feb  | ruar | y 20 | 010 |      |
|----------------------------------------------------------------------------------------------------|----------------------------------------------------------------------------------------------------|--------------------------------|------------------------|-------------------|------|--------|------|-------|-----|--------------|---------|----|-----|-------|--------|--------|---------|--------|--------|------|------|------|-----|------|
| Mo Tu We Th                                                                                                    |                                                                                                    |                                |                        | Fr Sa St          |      | Mo     | Tu W | e Th  |     | Sa Su        |         | Mo | Tu  | Ne T  | h F    |        |         |        | Mo     | Tu   | We   | Th   | Fr  | Sa : |
| 40 28 29 30 1                                                                                                    |                                                                                                    | 44 26 27                       |                        |                   | 49   | 30     | 1 2  | 3     | 4 4 | 5 6          | 53      | 28 | 29  | 30 3  | 1 1    | 2      | 3       | 5      | 1      | 2    | 3    | 4    | 5   | 6    |
| 1744 (1 140 ) 100 (1 140 ) 174   175   175   175   175   175   175   175   175   175   175   175   175   175   175   175   175   175   175   175   175   175   175   175   175   175   175   175   175   175   175   175   175   175   175   175   175   175   175   175   175   175   175   175   175   175   175   175   175   175   175   175   175   175   175   175   175   175   175   175   175   175   175   175   175   175   175   175   175   175   175   175   175   175   175   175   175   175   175   175   175   175   175   175   175   175   175   175   175   175   175   175   175   175   175   175   175   175   175   175   175   175   175   175   175   175   175   175   175   175   175   175   175   175   175   175   175   175   175   175   175   175   175   175   175   175   175   175   175   175   175   175   175   175   175   175   175   175   175   175   175   175   175   175   175   175   175   175   175   175   175   175   175   175   175   175   175   175   175   175   175   175   175   175   175   175   175   175   175   175   175   175   175   175   175   175   175   175   175   175   175   175   175   175   175   175   175   175   175   175   175   175   175   175   175   175   175   175   175   175   175   175   175   175   175   175   175   175   175   175   175   175   175   175   175   175   175   175   175   175   175   175   175   175   175   175   175   175   175   175   175   175   175   175   175   175   175   175   175   175   175   175   175   175   175   175   175   175   175   175   175   175   175   175   175   175   175   175   175   175   175   175   175   175   175   175   175   175   175   175   175   175   175   175   175   175   175   175   175   175   175   175   175   175   175   175   175   175   175   175   175   175   175   175   175   175   175   175   175   175   175   175   175   175   175   175   175   175   175   175   175   175   175   175   175   175   175   175   175   175   175   175   175   175   175   175   175   175   175   175   175   175   175   175   175   175   175 |                                                                                                    | 45 2 3                         | Definition in State of | 8 7 8             |      |        |      |       |     | 2 13         | 1       |    | 100 | 8     |        |        | 10      | 8      | 8      |      |      |      | 12  |      |
| 42 12 13 14 15                                                                                                    |                                                                                                    | 48 9 10                        |                        |                   |      |        |      |       |     | 9 20         |         |    |     | 100   | 4 15   |        |         |        | 15     |      |      |      |     |      |
| 43 19 20 21 22 .                                                                                                    | CONTRACTOR OF THE PARTY OF THE PARTY OF THE | 47 16 17                       |                        |                   |      |        |      | 3 24  |     |              |         |    |     |       | 1 22   |        |         | 8      | 77450  |      |      |      | 26  |      |
| 44 26 27 28 29<br>45 2 3 4 5                                                                                                    |                                                                                                    | 48 23 24<br>49 30 1            |                        | 27 28 29<br>4 5 8 | 8800 |        |      | 31    |     | 2 3          | 5       |    |     |       | 8 29   |        |         | 9      | 1 8    |      |      |      | 5   |      |
| ■ Travel Request                                                                                                    | 0 1 0                                                                                                    | 10 30 1                        | -   -                  | 7   9   9         | B 50 | 102761 | 0 0  |       |     | ise Re       |         |    | -   | × III |        |        | 10.50   | 10     |        | 2760 | 10   | 9/4  | 151 | 19   |
|                                                                                                    |                                                                                                    |                                |                        |                   |      |        |      |       |     | . 309533.116 | ******* |    |     |       |        |        |         |        |        |      |      |      |     |      |
| General Data                                                                                                    |                                                                                                    | I PROCE                        |                        |                   |      |        |      |       |     |              |         |    |     |       |        |        |         |        |        |      |      |      |     |      |
| Start Date: *                                                                                                    | 10/20/2009                                                                                                    | 1 Carrie                       | Time: 0                | 7:00 AM           |      |        |      |       |     |              |         |    |     |       |        |        |         |        |        |      |      |      |     |      |
| ind Date:                                                                                                    | 10/22/2009                                                                                                    | 7                              | Time: 0                | 9:00 PM           |      |        |      |       |     |              |         |    |     |       |        |        |         |        |        |      |      |      |     |      |
| estination                                                                                                    |                                                                                                    |                                |                        |                   |      |        |      |       |     |              |         |    |     |       |        |        |         |        |        |      |      |      |     |      |
| Country / Region:                                                                                                    | US - South                                                                                                    | Carolina                       |                        | -                 |      |        |      |       |     |              |         |    |     |       |        |        |         |        |        |      |      |      |     |      |
|                                                                                                    |                                                                                                    |                                |                        |                   |      |        |      |       |     |              |         |    |     |       |        |        |         |        |        |      |      |      |     |      |
| Destination:                                                                                                    | Charlestor                                                                                                    | Resident Control               |                        |                   |      |        |      |       | Ć   |              |         |    |     |       |        |        |         |        |        |      |      |      |     |      |
|                                                                                                    | Charlestor                                                                                                    | 1                              |                        |                   |      |        |      |       | ľ   | 7            |         |    |     | En    | ter A  | dditio | onal [  | Destin | natio  | ns   |      |      |     |      |
| Additional Destinations:                                                                                                    | 10/21/2009                                                                                                    | 1                              |                        |                   |      |        |      |       | Ć   |              |         |    |     | En    | ter A  | dditio | onal [  | Destin | natio  | ns   |      |      |     |      |
| Additional Destinations:                                                                                                    | 10/21/2009                                                                                                    | Florence                       |                        | <b>-</b>          |      |        |      |       | Ć   |              |         |    |     | En    | ter A  | dditio | onal E  | Destin | nation | ns   |      |      |     |      |
| Additional Destinations:<br>Additional Information<br>Activity:                                                                                                    | 10/21/2009                                                                                                    | Florence<br>/ Meeting          |                        | <b>-</b>          |      |        |      |       | C   |              |         |    |     |       | ter A  | dditie | onal E  | Destin | nation | ns   |      |      |     |      |
| Destination:  Additional Destinations:  Additional Information  Activity:  Reason:  Stimated Costs: **                                                                                                    | 10/21/2009                                                                                                    | Florence<br>/ Meeting          |                        | •                 |      |        |      |       | Ć   |              |         |    |     |       | ter A  | dditio | onal E  | Destin | nation | ns   |      |      |     |      |
| Additional Destinations:  Additional Information Activity: Iteason: (stimated Costs: **                                                                                                    | 10/21/2009                                                                                                    | Florence / Meeting             | erence                 | ▼                 |      |        |      |       |     |              |         |    |     |       | tter A | dditio | Conal C | Destin | natio  | ns   |      |      |     |      |
| Additional Destinations:<br>Additional Information<br>Activity:<br>Reason:                                                                                                    | 10/21/2009 Conference To attend b                                                                                                    | Florence // Meeting uyers conf | erence<br>D USD        | ▼                 |      |        |      |       | ľ   |              |         |    |     | ]     | ter A  |        |         | )      | natio  | ns   |      |      |     |      |

#### **Approval Process**

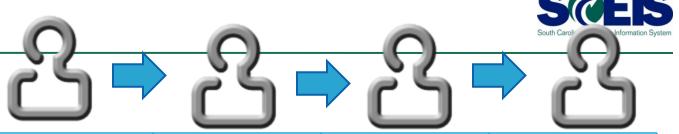

| Level              | 1 <sup>st</sup> Level<br>Approver | 1 <sup>st</sup> Level Approver after time expires for Supervisor | 2 <sup>nd</sup> Level<br>Approver | 3 <sup>rd</sup> Level<br>Approver |
|--------------------|-----------------------------------|------------------------------------------------------------------|-----------------------------------|-----------------------------------|
| Travel<br>Document | All                               | All                                                              | All                               | Advance,<br>Expense               |
| Role               | Supervisor                        | Supervisor's<br>Supervisor                                       | Agency AP                         | State CG                          |
| Review<br>Time     | 5 Calendar<br>Days                | 5 Calendar<br>Days                                               | 7 Calendar<br>Days                | 10 Calendar<br>Days               |
| Approval<br>System | Portal                            | Portal                                                           | SAP GUI                           | SAP GUI                           |

#### **Lesson 2 Summary**

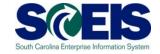

- You should now be able to:
  - Create a Travel Request

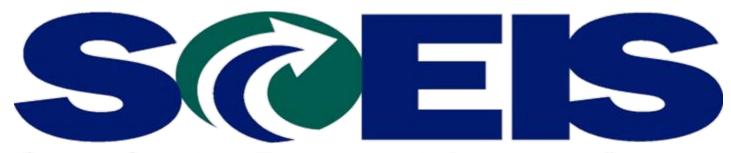

South Carolina Enterprise Information System

LESSON 4: Changing, Copying or Deleting a Travel Request and/or Expense Report

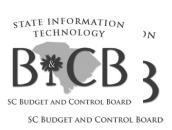

#### **Lesson 4 Learning Objectives**

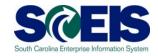

- Outpose Upon completion of this lesson, you should be able to:
  - Change a Travel Request
  - Change a Travel Expense Report
  - Copy a Travel Request
  - Copy a Travel Expense Report
  - Delete a Travel Request
  - Delete a Travel Expense Report

#### My Travel and Expenses (Change a Travel Request or Expense Report) SCEIS

To change, copy or delete a Travel Request or an Expense Report, from the **My Travel** and **Expenses** overview page, select the **My Trips** and **Expenses** link.

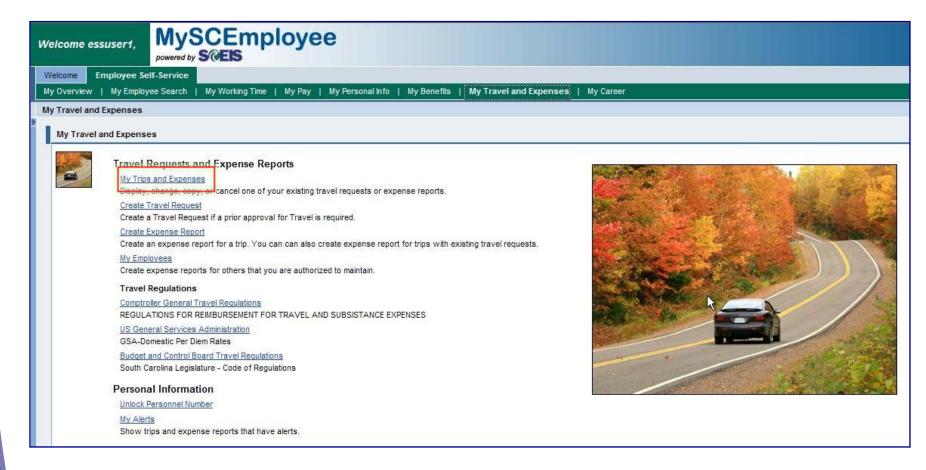

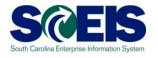

From the **My Trips and Expenses** page, click the All My Travel Requests tab to view a list of Travel Requests. Select the Travel Request you want to Change, by clicking the square in the far left-hand column that corresponds to the appropriate Travel Request.

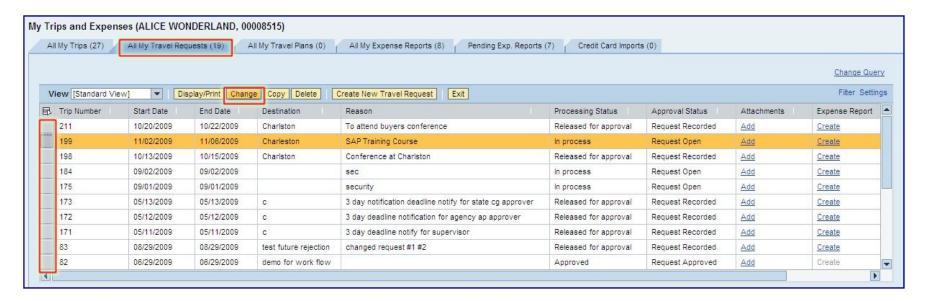

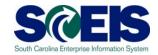

After clicking the Change button on the previous screen, you will see the details of the Travel Request, which allow users to process any changes the same way as you process a new request.

If you CHANGE a Travel Request currently in the approval process, it will TERMINATE the approval process. A change constitutes clicking the **Save Draft** button from any screen, or from clicking the **Save** or **Save and Submit** buttons located on the final screen.

If you decide not to make or save any changes, use the Cancel button to return to the main screen.

| Change Ti                | avel Request ( 199 )                                                         |                               |
|--------------------------|------------------------------------------------------------------------------|-------------------------------|
| General Data             | Review and Send Completed                                                    |                               |
| Employee ALICE WO        | NDERLAND ( 00008515 )                                                        |                               |
| Previous Step Revi       | ew N Save Draft Cancel                                                       |                               |
| ▶ Calendar of Trips      | Attachments (0 )                                                             |                               |
| General Data             |                                                                              |                               |
| Start Date: *            | 11/02/2009 Time: 06:00 AM                                                    |                               |
| End Date:                | 11/06/2009                                                                   |                               |
| Destination              |                                                                              |                               |
| Country / Region:        | US - South Carolina                                                          |                               |
| Destination:             | Charleston                                                                   |                               |
| Additional Destinations: | No destinations entered                                                      | Enter Additional Destinations |
| Additional Information   |                                                                              |                               |
| Activity:                | Workshop / Seminar ▼                                                         |                               |
| Plan Activity:           | No Distinction                                                               |                               |
| Reason:                  | SAP Training Course                                                          |                               |
| Estimated Costs: *       | 500.00 USD                                                                   |                               |
| Comment:                 | Type comments here                                                           |                               |
| Advances:                | 300.00 United States Dollar                                                  | Enter Advances                |
| Cost Assignment:         | 100.00 % Cost Center F030000010 (B & C BOARD), Funds Center F030000010 (BUD) | Change Cost Assignment        |
| Previous Step Revi       | ew N Save Draft Cancel                                                       |                               |

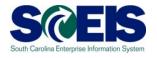

To Copy a Travel Request, from the **My Trips and Expenses** page, click the All My Travel Requests tab to view a list of Travel Requests. Select the Travel Request you want to Copy, by clicking the square in the far left-hand column that corresponds to the appropriate Travel Request. Then click the Copy button.

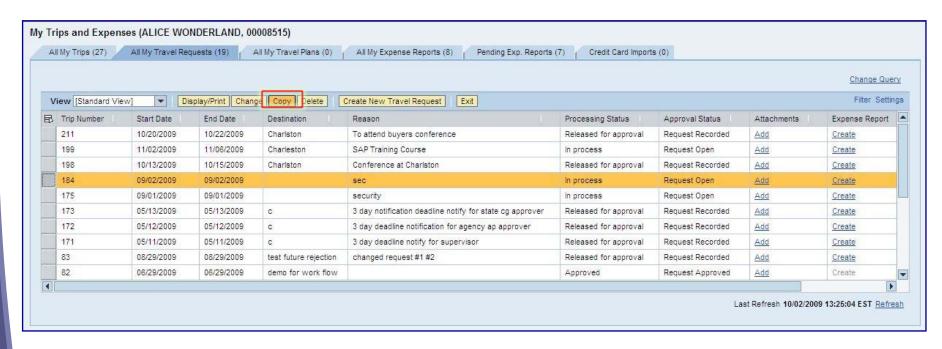

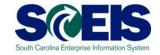

After clicking the Copy button on the previous screen, you will see high-level information regarding the request you want to copy. Select a New Start Date and click the Start button to process the new request.

| Employee ALI                     | ICE WONDERLAND ( 00 | 008515)                                 |            |
|----------------------------------|---------------------|-----------------------------------------|------------|
| Start                            | Cancel              |                                         |            |
|                                  |                     |                                         |            |
| Copy From                        |                     |                                         |            |
| Personnel No.: *                 | 00008515            |                                         |            |
| Taia Marakan 8                   | 0000000184          |                                         |            |
| Trip Number: *                   |                     |                                         |            |
|                                  |                     |                                         |            |
| Information                      | 09/02/2009          | End Date:                               | 09/02/2009 |
| Information Start Date: Country: |                     | *************************************** | 09/02/2009 |

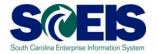

After clicking the Start button on the previous screen, you be able to follow the steps outlined earlier for creating a Travel Request, except most of the information will now be copied over from the selected Travel Request. To abort the request, click the Cancel button on the top of the page.

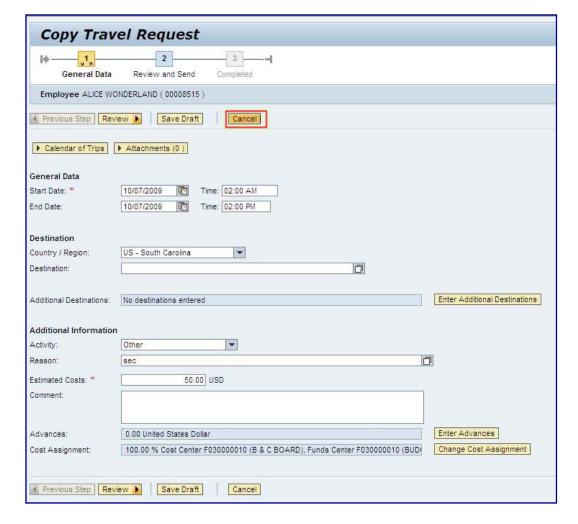

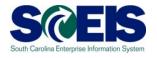

To Delete a Travel Request, from the **My Trips and Expenses** page, click the All My Travel Requests tab to view a list of Travel Requests. Select the Travel Request you want to Delete, by clicking the square in the far left-hand column that corresponds to the appropriate Travel Request. Then click the Delete button. Note: You will not be allowed to delete an approved Travel Request.

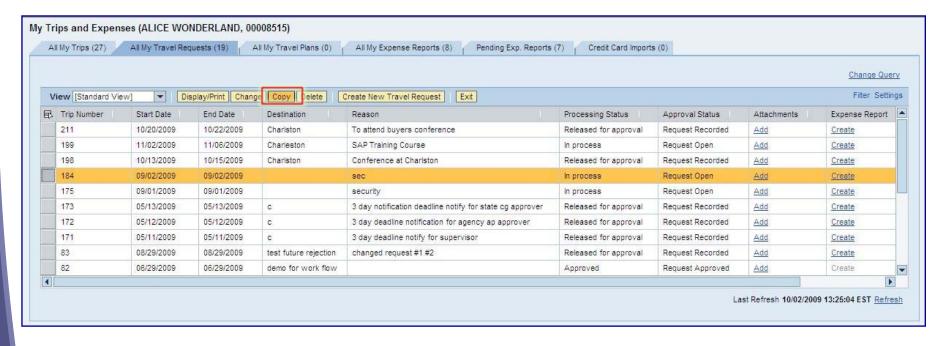

#### My Travel and Expenses (Delete a Travel

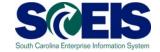

Request)
After clicking the Delete button on the previous screen, you will see high-level information regarding the request you want to delete. If you are ready to delete the request, click either Delete button, found on the top and bottom of the page. To cancel the request, click the cancel button.

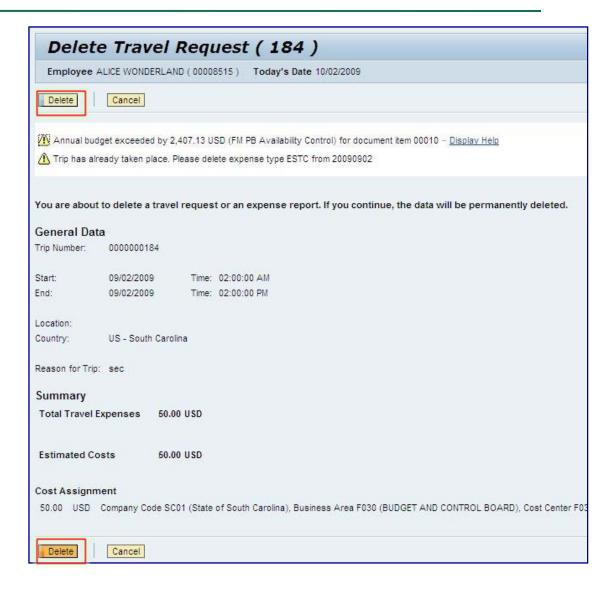

#### My Travel and Expenses (Delete a Travel

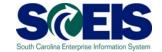

Request)
After clicking the Delete button on the previous screen, you see a confirmation message explaining that the request has been deleted. Click the Exit button to return the My Trips and Expenses page.

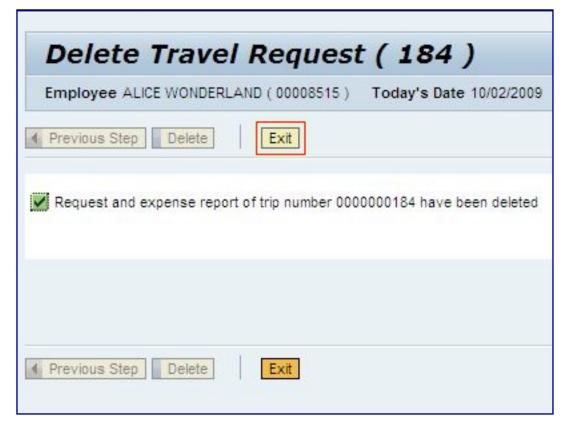

# My Travel and Expenses (Change an Expense Report)

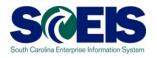

From the **My Trips and Expenses** page, click the All My Expense Reports tab to view a list of Expense Reports. Select the Expense Report you want to Change, by clicking the square in the far left-hand column that corresponds to the appropriate Travel Request. **Note:** Approved Expense Reports can not be changed.

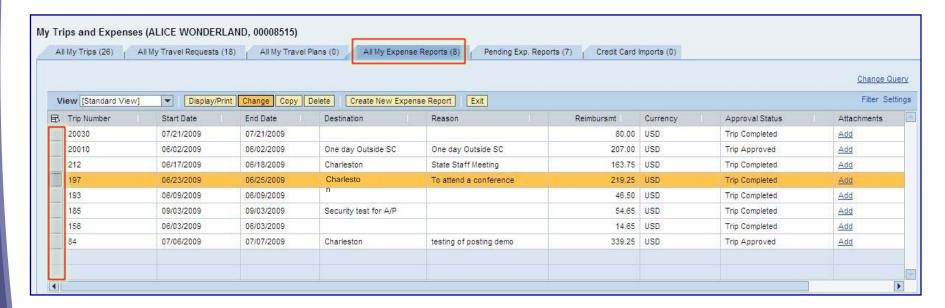

# My Travel and Expenses (Change an Expense Report)

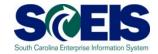

After clicking the Change button on the previous screen, you will see the details of the Expense Report, which allow you to process any changes the same way as you would when creating a new report.

If you CHANGE an Expense Report currently in the approval process, it will TERMINATE the approval process. A change constitutes clicking the **Save Draft** button from any screen, or from clicking the **Save** or **Save and Submit** buttons located on the final screen.

If you decide not to make or save any changes, use the Cancel button to return to the main screen.

| w and Send Completed  hema Domestic Official    Cancel  7:00 AM  0:00 PM  |
|---------------------------------------------------------------------------|
| 7:00 AM<br>0:00 PM                                                        |
| 7:00 AM<br>0:00 PM                                                        |
| 0:00 PM                                                                   |
| 0:00 PM                                                                   |
| 0:00 PM                                                                   |
| •                                                                         |
|                                                                           |
|                                                                           |
| 0                                                                         |
|                                                                           |
| Enter Additional Destination                                              |
|                                                                           |
| ▼                                                                         |
| 0                                                                         |
| ference in Charlston                                                      |
| Enter Advances                                                            |
| 00010 (B & C BOARD), Funds Center F030000010 (BUD) Change Cost Assignment |
| 000                                                                       |

# My Travel and Expenses (Copy an Expense Report)

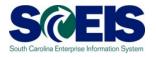

To Copy an Expense Report, from the **My Trips and Expenses** page, click the All My Expense Reports tab to view a list of Expense Reports. Select the Travel Request you want to Copy, by clicking the square in the far left-hand column that corresponds to the appropriate Travel Request. Then click the Copy button.

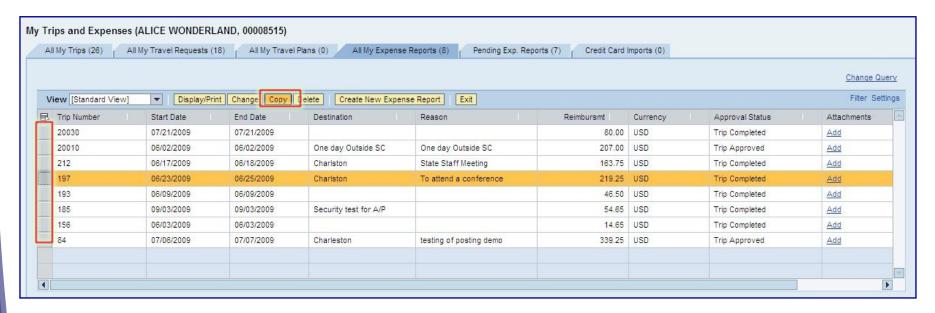

# My Travel and Expenses (Copy an Expense Report)

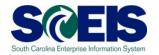

After clicking the Copy button on the previous screen, you will see high-level information regarding the report you want to copy. Select a New Start Date and click the Start button to process the new report.

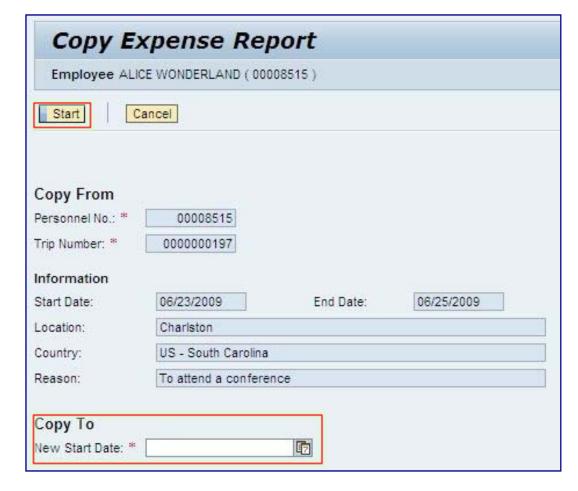

# My Travel and Expenses (Copy an Expense Report)

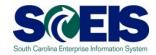

After clicking the Start button on the previous screen, you be able to follow the steps outlined earlier for creating an Expense Report, except most of the information will now be copied over from the selected Expense Report. To abort the request, click the Cancel button on the top of the page.

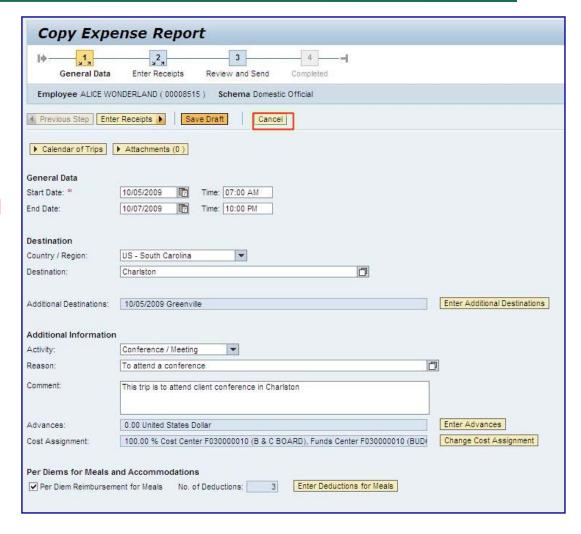

# My Travel and Expenses (Delete an Expense Report)

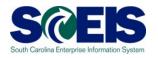

To Delete an Expense Report, from the **My Trips and Expenses** page, click the All My Expense Reports tab to view a list of Expense Reports. Select the Expense Report you want to Delete, by clicking the square in the far left-hand column that corresponds to the appropriate report. Then click the Delete button.

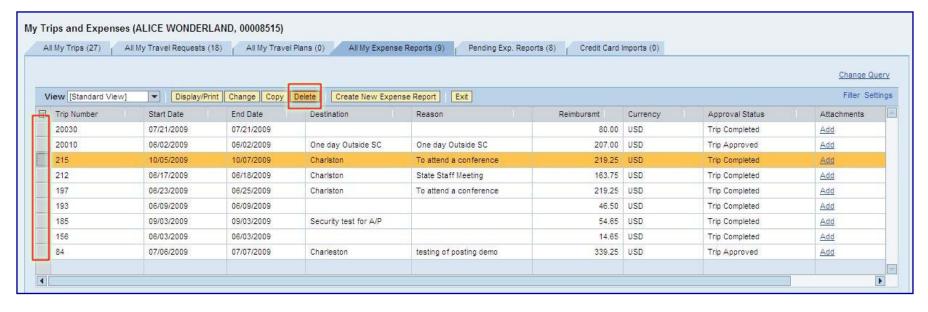

# My Travel and Expenses (Delete an Expense Report)

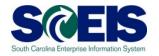

After clicking the Delete button on the previous screen, you will see high-level information regarding the report you want to delete. If you are ready to delete the report, click the Delete button, found on the top of the page. To cancel the request, click the Cancel button. You will not be able to delete an approved Expense Report.

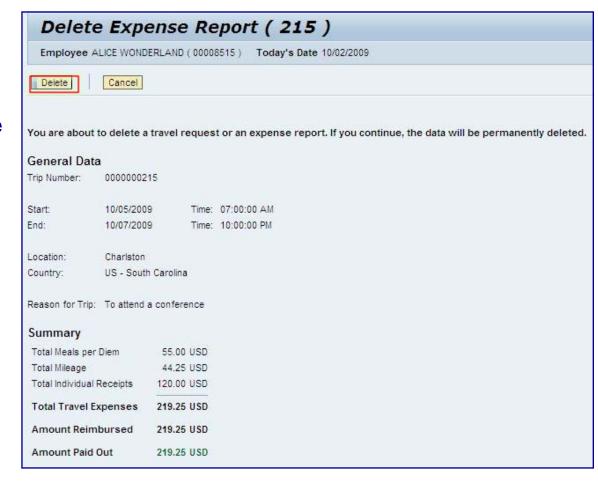

# My Travel and Expenses (Delete a Expense Report)

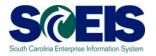

After clicking the Delete button on the previous screen, you see a confirmation message explaining that the report has been deleted. Click the Exit button to return the My Trips and Expenses page.

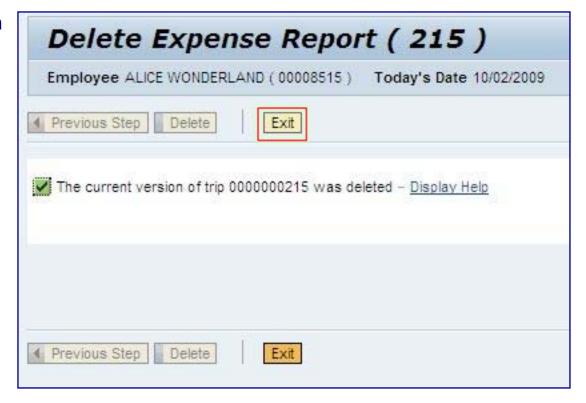

#### **Lesson 4 Summary**

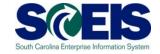

- @ You should now be able to:
  - Change a Travel Request
  - Change a Travel Expense Report
  - Copy a Travel Request
  - Copy a Travel Expense Report
  - Delete a Travel Request
  - Delete a Travel Expense Report

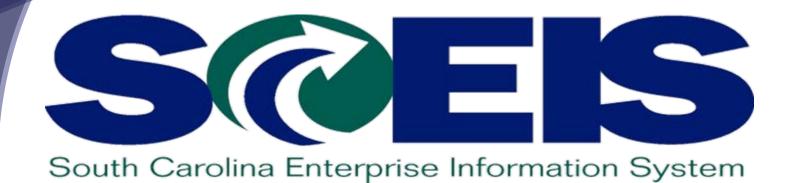

LESSON 5: Approve Employee
Travel Requests

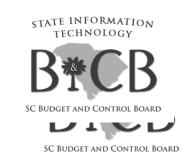

#### **Lesson 5 Learning Objectives**

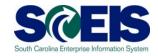

- Outpose Upon completion of this lesson, you should be able to:
  - Access and Administer Employee Travel Requests and Travel Expenses

When an employee submits Travel Requests or Expense Reports through Employee Self Service, their request is sent to Manager Self Service for approval. The process for approving employee Travel Requests and Expense Reports is the same. To begin, click on the employee's request for approval from the Tasks tab on the Universal Worklist (Manager Self Service home page).

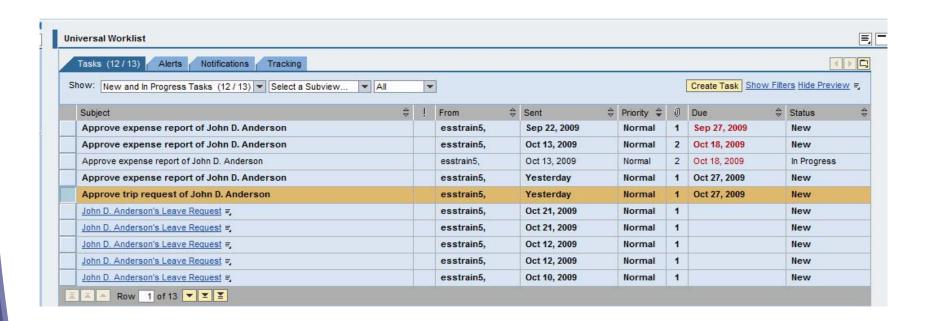

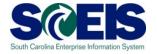

Travel Requests and Travel Report approvals are displayed in a manager's Universal Worklist, but unlike Leave Requests there are workflow rules tied to these items.

Approval Process for Travel Requests/Expenses:

- •An employee submits a Travel Request/Report.
- •The request displays in the manager's task list for five calendar days from date received.
- •Manger has 5 days to act upon request, if not, it is automatically sent to next level of approver.
- •This approver also has 5 days to act upon request. If no action occurs, it will be terminated.

**Note:** A reminder notification will be sent (via the Notifications tab) to the recipient manager after three calendar days if no action has been taken on the request. To initiate the approval process, the manager should select a request to review by clicking in the far left-hand column beside the corresponding request.

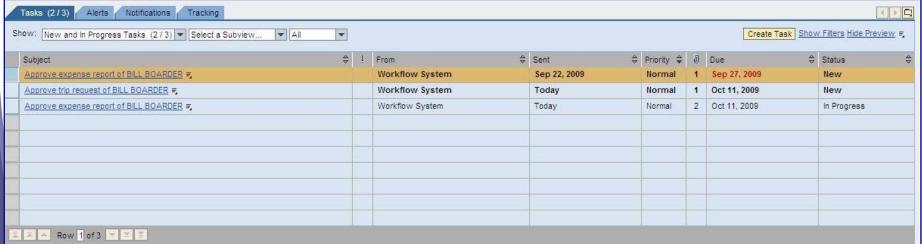

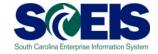

After selecting a request to review, information and optional actions will display on the bottom half of the page.

Click the Display Form button to review a PDF of the request.

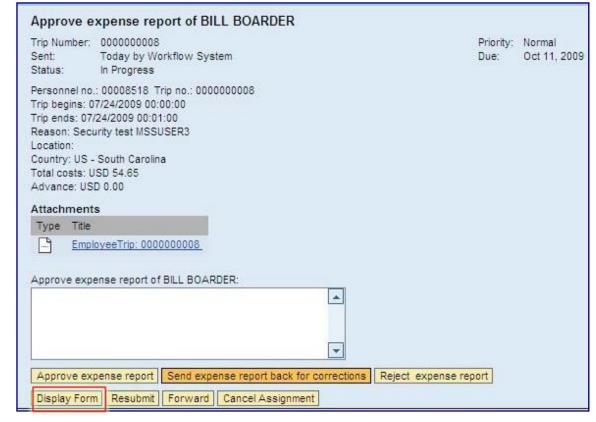

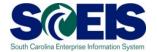

After clicking the Display Form link from the previous screen, you can review the Travel Request, including the Cost Assignment to which the Expense Report is charged.

**Note:** It is important to verify the correct Cost Assignment is used. The Accounts Payable Department **CANNOT** make changes to the Cost Assignment assigned to an Expense Report. If an incorrect Cost Assignment is used, the Expense Report will be sent for corrections and may cause a delay in the reimbursement.

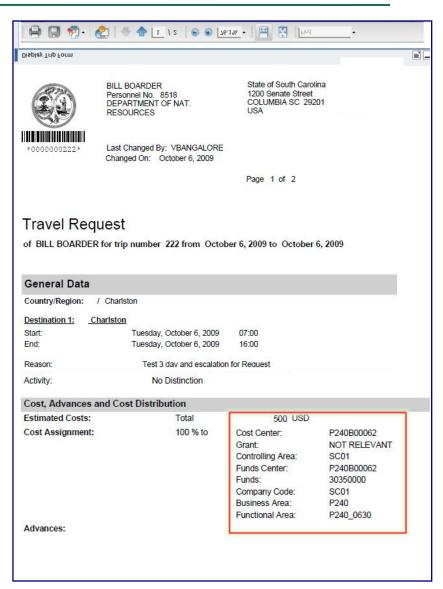

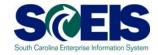

Next, click the
Employee Trip link in
the Attachments
section of the screen to
view the attachments
for the Travel
Request/Expense
Report.

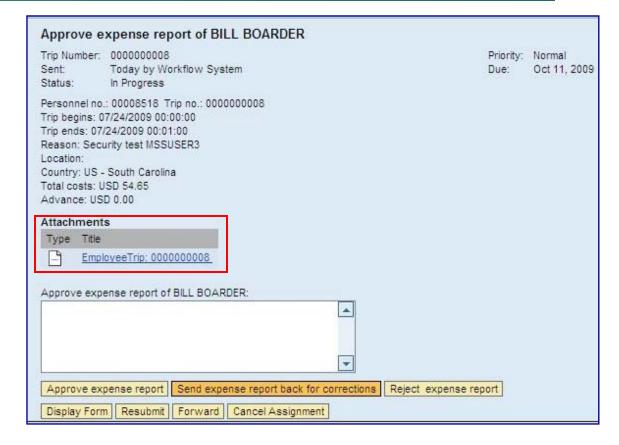

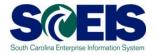

Click the **Services for Object** button from the upper right portion of the Launch SAP Transaction screen and then select **Attachment list**.

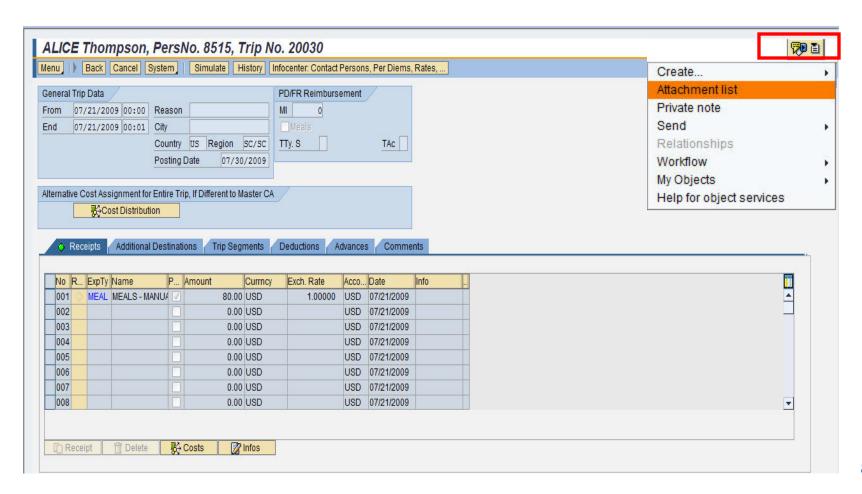

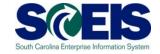

To view the attachment(s), click the button to the left of the attachment information and click the **Display** button. After viewing the attachment(s), close the Launch SAP Transaction

screen

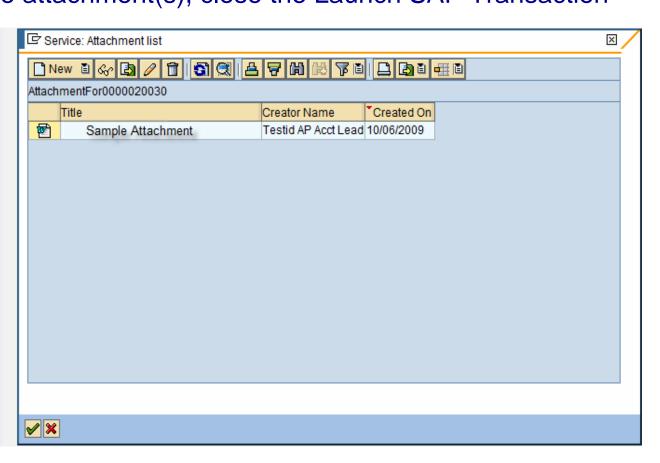

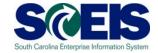

After reviewing the Travel Request/Report and attachments, you can:

- Approve,
- Return to employee for corrections, or
- Reject .

If a manager rejects or returns a request/report, he/she MUST enter the reason(s) in the text box field.

If you Approve the request you do NOT have to enter a reason, and the request will continue through the normal workflow process.

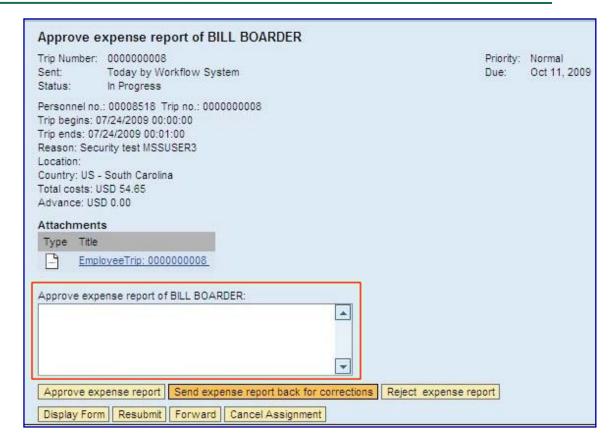

#### **Lesson 6 Summary**

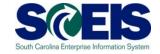

- @ You should now be able to:
  - Access and Administer Employee Travel Requests and Travel Reports

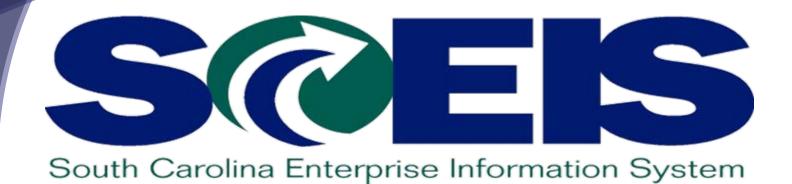

#### **COURSE SUMMARY**

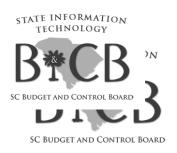

#### **Course Summary**

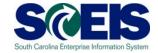

#### @ You should now be able to:

- Navigate MySCEmployee to Access the Travel Management Function
- Create, Change and Delete a Travel Request
- Create, Change and Delete a Travel Expense Report
- View and Print a Travel Expense Report
- Access and Administer Employee Travel Requests and Travel Expenses (*Managers Only*)